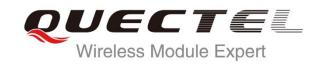

# UC20 Hardware Design

# **UMTS/HSPA Module Series**

Rev. UC20\_Hardware\_Design\_V1.4

Date: 2014-10-22

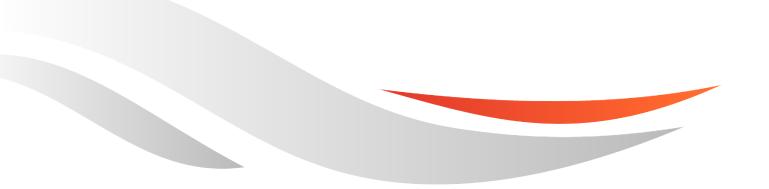

www.quectel.com

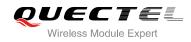

# Our aim is to provide customers with timely and comprehensive service. For any assistance, please contact our company headquarters:

# **Quectel Wireless Solutions Co., Ltd.**

Office 501, Building 13, No.99, Tianzhou Road, Shanghai, China, 200233 Tel: +86 21 5108 6236 Mail: info@quectel.com

# Or our local office, for more information, please visit:

http://www.quectel.com/support/salesupport.aspx

## For technical support, to report documentation errors, please visit:

http://www.quectel.com/support/techsupport.aspx

## **GENERAL NOTES**

QUECTEL OFFERS THIS INFORMATION AS A SERVICE TO ITS CUSTOMERS. THE INFORMATION PROVIDED IS BASED UPON CUSTOMERS' REQUIREMENTS. QUECTEL MAKES EVERY EFFORT TO ENSURE THE QUALITY OF THE INFORMATION IT MAKES AVAILABLE. QUECTEL DOES NOT MAKE ANY WARRANTY AS TO THE INFORMATION CONTAINED HEREIN, AND DOES NOT ACCEPT ANY LIABILITY FOR ANY INJURY, LOSS OR DAMAGE OF ANY KIND INCURRED BY USE OF OR RELIANCE UPON THE INFORMATION. THE INFORMATION SUPPLIED HEREIN IS SUBJECT TO CHANGE WITHOUT PRIOR NOTICE.

## COPYRIGHT

THIS INFORMATION CONTAINED HERE IS PROPRIETARY TECHNICAL INFORMATION OF QUECTEL CO., LTD. TRANSMITTABLE, REPRODUCTION, DISSEMINATION AND EDITING OF THIS DOCUMENT AS WELL AS UTILIZATION OF THIS CONTENTS ARE FORBIDDEN WITHOUT PERMISSION. OFFENDERS WILL BE HELD LIABLE FOR PAYMENT OF DAMAGES. ALL RIGHTS ARE RESERVED IN THE EVENT OF A PATENT GRANT OR REGISTRATION OF A UTILITY MODEL OR DESIGN.

Copyright © Quectel Wireless Solutions Co., Ltd. 2014. All rights reserved.

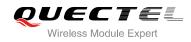

# **About the Document**

# History

| Revision | Date       | Author        | Description                                                                                                    |
|----------|------------|---------------|----------------------------------------------------------------------------------------------------|
| 1.0      | 2013-07-17 | Mountain ZHOU | Initial                                                                                                    |
| 1.1      | 2013-08-29 | Mountain ZHOU | <ol> <li>Updated USB driver information.</li> <li>Added GNSS contents in Chapter 4.</li> <li>Added GNSS current consumption.</li> <li>Updated GNSS antenna requirements.</li> <li>Released USIM_PRESENCE function.</li> </ol>                                                                                                    |
| 1.2      | 2014-01-21 | Mountain ZHOU | <ol> <li>Added UC20-G information.</li> <li>Added AMR-WB feature.</li> <li>Added USB upgrade test points' diagram.</li> <li>Added reference design of transistor circuit on<br/>UART interface.</li> <li>Deleted debug function of Debug UART<br/>interface.</li> <li>Released AP_READY, main UART upgrade<br/>function and Rx-diversity function.</li> <li>Modified UC20-A frequency bands.</li> <li>Modified W_DISABLE# definition.</li> <li>Modified GNSS sensitivity definition.</li> <li>Modified turning on timing figure.</li> <li>Added power saving methods in Sleep Mode<br/>in Chapter 3.5.1.</li> <li>Updated airplane mode in Chapter 3.5.2.</li> <li>Updated I2C pins definition.</li> </ol> |
| 1.3      | 2014-03-05 | Mountain ZHOU | <ol> <li>Modified VDD_2V85 pin definition and GNSS<br/>LNA design circuit.</li> <li>Added notes about UC20 versions in Chapter<br/>2.1.</li> <li>Added description about the sleep mode in</li> </ol>                                                                                                    |

UC20\_Hardware\_Design

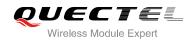

|     |            |               | Chapter 3.16.2.                                                            |
|-----|------------|---------------|----------------------------------------------------------------------------|
|     |            |               | 4. Updated power circuit of Figure 6.                                      |
|     |            |               | 5. Updated current consumption.                                            |
|     |            |               | <ol> <li>Updated internet protocol features and USB<br/>driver.</li> </ol> |
|     |            |               | 2. Updated VBAT input voltage range.                                       |
|     |            |               | 3. Updated Chapter 3.6.2, and added VBAT drop figure.                      |
|     |            |               | 4. Updated antenna requirement in Chapter                                  |
| 1.4 | 2014-10-22 | Mountain ZHOU | 5.3.1.                                                                     |
|     |            |               | 5. Updated current consumption.                                            |
|     |            |               | <ol> <li>Updated recommended footprint in Chapter 7.2.</li> </ol>          |
|     |            |               | 7. Deleted description of UART autobauding.                                |
|     |            |               | 8. Deleted Chapter of USIM connector.                                      |
|     |            |               | 9. Changed TXB0108 chip to TXS0108 chip.                                   |

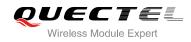

# Contents

| Abc | out the  | Document                                          | 2  |
|-----|----------|---------------------------------------------------|----|
| Cor | ntents   |                                                   | 4  |
| Tab | le Inde  | х                                                 | 6  |
| Fig | ure Inde | ex                                                | 7  |
| 1   | Introdu  | uction                                            | 9  |
|     | 1.1.     | Safety Information                                | 10 |
| 2   | Produ    | ct Concept                                        | 11 |
| -   | 2.1.     | General Description                               |    |
|     | 2.2.     | Key Features                                      | 12 |
|     | 2.3.     | Functional Diagram                                | 14 |
|     | 2.4.     | Evaluation Board                                  | 15 |
| 3   | Applic   | ation Interface                                   | 16 |
|     | 3.1.     | General Description                               | 16 |
|     | 3.2.     | Pin Assignment                                    | 17 |
|     | 3.3.     | Pin Description                                   | 18 |
|     | 3.4.     | Operating Modes                                   | 24 |
|     | 3.5.     | Power Saving                                      | 25 |
|     | 3.5      | 5.1. Sleep Mode                                   | 25 |
|     |          | 3.5.1.1. UART Application                         | 25 |
|     |          | 3.5.1.2. USB Application with Suspend Function    | 26 |
|     |          | 3.5.1.3. USB Application without Suspend Function | 26 |
|     | 3.5      | 5.2. Airplane Mode                                | 27 |
|     | 3.6.     | Power Supply                                      | 28 |
|     | 3.6      | 6.1. Power Supply Pins                            | 28 |
|     | 3.6      | 6.2. Decrease Voltage Drop                        | 28 |
|     | 3.6      | 6.3. Reference Design for Power Supply            | 29 |
|     | 3.6      | 6.4. Monitor the Power Supply                     | 30 |
|     | 3.7.     | Turn on and off Scenarios                         | 30 |
|     | 3.7      | 7.1. Turn on Module Using the PWRKEY              | 30 |
|     | 3.7      | 7.2. Turn off Module                              |    |
|     |          | 3.7.2.1. Turn off Module Using the PWRKEY Pin     | 32 |
|     |          | 3.7.2.2. Turn off Module Using AT Command         | 33 |
|     |          | 3.7.2.3. Automatic Shutdown                       | 33 |
|     | 3.8.     | Reset the Module                                  | 34 |
|     | 3.9.     | RTC Backup                                        | 36 |
|     | 3.10.    | UART Interface                                    |    |
|     | 3.11.    | USIM Card Interface                               | 40 |
|     | 3.12.    | USB Interface                                     | 43 |
|     | 3.13.    | PCM and I2C Interface                             |    |
|     | 3.14.    | ADC Function                                      | 47 |

|              | 3.15.                                                                                                    | Network Status Indication                                                                                                    | 48                                                                                                    |
|--------------|----------------------------------------------------------------------------------------------------|----------------------------------------------------------------------------------------------------|----------------------------------------------------------------------------------------------------|
|              | 3.16.                                                                                                    | Operating Status Indication                                                                                                    | 49                                                                                                    |
|              | 3.                                                                                                    | 16.1. STATUS                                                                                                    | 49                                                                                                    |
|              | 3.                                                                                                    | 16.2. SLEEP_IND                                                                                                    | 49                                                                                                    |
|              | 3.17.                                                                                                    | Behavior of the RI                                                                                                    | 51                                                                                                    |
| 4            | GNSS                                                                                                    | Receiver                                                                                                    | 52                                                                                                    |
|              | 4.1.                                                                                                    | General Description                                                                                                    | 52                                                                                                    |
|              | 4.2.                                                                                                    | GNSS Performance                                                                                                    | 53                                                                                                    |
|              | 4.3.                                                                                                    | Layout Guideline                                                                                                    | 54                                                                                                    |
| 5            | Anten                                                                                                    | na Interface                                                                                                    |                                                                                                    |
|              | 5.1.                                                                                                    | GSM/UMTS Antenna Interface                                                                                                    | 55                                                                                                    |
|              | 5.                                                                                                    | 1.1. Pin Definition                                                                                                    | 55                                                                                                    |
|              | 5.                                                                                                    | 1.2. Operating Frequency                                                                                                    | 55                                                                                                    |
|              | 5.                                                                                                    | 1.3. Reference Design                                                                                                    | 56                                                                                                    |
|              | 5.2.                                                                                                    | GNSS Antenna Interface                                                                                                    |                                                                                                    |
|              | 5.2                                                                                                    | 2.1. Reference Design for Passive Antenna                                                                                                    | 57                                                                                                    |
|              | 5.2                                                                                                    | 2.2. Reference Design for Active Antenna                                                                                                    | 58                                                                                                    |
|              | 5.3.                                                                                                    | Antenna Installation                                                                                                    | 58                                                                                                    |
|              | 5.3                                                                                                    | 3.1. Antenna Requirement                                                                                                    |                                                                                                    |
|              | 5.3                                                                                                    | 3.2. Install the Antenna with RF Connector                                                                                                    | 59                                                                                                    |
| 6            | Electri                                                                                                    | ical, Reliability and Radio Characteristics                                                                                                    | 61                                                                                                    |
|              | 6.1.                                                                                                    | Absolute Maximum Ratings                                                                                                    | 61                                                                                                    |
|              | 6.2.                                                                                                    | Power Supply Ratings                                                                                                    | 61                                                                                                    |
|              | <u> </u>                                                                                                    | Operating Temperature                                                                                                    | 62                                                                                                    |
|              | 6.3.                                                                                                    |                                                                                                    | 00                                                                                                    |
|              | 6.3.<br>6.4.                                                                                                    | Current Consumption                                                                                                    | 62                                                                                                    |
|              |                                                                                                    | Current Consumption<br>RF Output Power                                                                                                    |                                                                                                    |
|              | 6.4.                                                                                                    | RF Output Power<br>RF Receiving Sensitivity                                                                                                    | 66<br>67                                                                                                    |
|              | 6.4.<br>6.5.                                                                                                    | RF Output Power                                                                                                    | 66<br>67                                                                                                    |
| 7            | 6.4.<br>6.5.<br>6.6.<br>6.7.                                                                                                    | RF Output Power<br>RF Receiving Sensitivity<br>Electrostatic Discharge                                                                                                    | 66<br>67<br>67<br><b>68</b>                                                                                                    |
| 7            | 6.4.<br>6.5.<br>6.6.<br>6.7.                                                                                                    | RF Output Power<br>RF Receiving Sensitivity<br>Electrostatic Discharge                                                                                                    | 66<br>67<br>67<br><b>68</b>                                                                                                    |
| 7            | 6.4.<br>6.5.<br>6.6.<br>6.7.<br><b>Mecha</b>                                                                                                    | RF Output Power<br>RF Receiving Sensitivity<br>Electrostatic Discharge                                                                                                    | 66<br>67<br>67<br><b>68</b><br>68                                                                                                    |
| 7            | <ul><li>6.4.</li><li>6.5.</li><li>6.6.</li><li>6.7.</li><li>Mecha</li><li>7.1.</li></ul>                                                                                                    | RF Output Power<br>RF Receiving Sensitivity<br>Electrostatic Discharge<br>mical Dimensions<br>Mechanical Dimensions of the Module                                                                                                    | 66<br>67<br>67<br><b>68</b><br>68<br>71                                                                                                    |
| 7            | <ul> <li>6.4.</li> <li>6.5.</li> <li>6.6.</li> <li>6.7.</li> <li>Mecha</li> <li>7.1.</li> <li>7.2.</li> </ul>                                                                                                    | RF Output Power<br>RF Receiving Sensitivity<br>Electrostatic Discharge<br>mical Dimensions<br>Mechanical Dimensions of the Module<br>Footprint of Recommendation                                                                                                    | 66<br>67<br>67<br><b>68</b><br>68<br>71<br>72                                                                                                    |
| 7            | <ul> <li>6.4.</li> <li>6.5.</li> <li>6.6.</li> <li>6.7.</li> <li>Mecha</li> <li>7.1.</li> <li>7.2.</li> <li>7.3.</li> <li>7.4.</li> </ul>                                                                               | RF Output Power<br>RF Receiving Sensitivity<br>Electrostatic Discharge<br>mical Dimensions<br>Mechanical Dimensions of the Module<br>Footprint of Recommendation<br>Top View of the Module<br>Bottom View of the Module<br>ge and Manufacturing                                                                                                    | 66<br>67<br>67<br>68<br>68<br>71<br>72<br>72<br>72<br>73                                                                                                   |
|              | <ul> <li>6.4.</li> <li>6.5.</li> <li>6.6.</li> <li>6.7.</li> <li>Mecha</li> <li>7.1.</li> <li>7.2.</li> <li>7.3.</li> <li>7.4.</li> </ul>                                                                               | RF Output Power<br>RF Receiving Sensitivity<br>Electrostatic Discharge<br>mical Dimensions<br>Mechanical Dimensions of the Module<br>Footprint of Recommendation<br>Top View of the Module<br>Bottom View of the Module                                                                                                    | 66<br>67<br>67<br>68<br>68<br>71<br>72<br>72<br>72<br>73                                                                                                   |
|              | 6.4.<br>6.5.<br>6.6.<br>7.1.<br>7.2.<br>7.3.<br>7.4.<br>Storag                                                                                                    | RF Output Power<br>RF Receiving Sensitivity<br>Electrostatic Discharge<br>mical Dimensions<br>Mechanical Dimensions of the Module<br>Footprint of Recommendation<br>Top View of the Module<br>Bottom View of the Module<br>ge and Manufacturing                                                                                                    | <ul> <li>66</li> <li>67</li> <li>67</li> <li>68</li> <li>71</li> <li>72</li> <li>72</li> <li>73</li> </ul>                                                 |
|              | <ul> <li>6.4.</li> <li>6.5.</li> <li>6.6.</li> <li>6.7.</li> <li>Mecha</li> <li>7.1.</li> <li>7.2.</li> <li>7.3.</li> <li>7.4.</li> <li>Storag</li> <li>8.1.</li> </ul>                                                 | RF Output Power<br>RF Receiving Sensitivity<br>Electrostatic Discharge<br>mical Dimensions<br>Mechanical Dimensions of the Module<br>Footprint of Recommendation<br>Top View of the Module<br>Bottom View of the Module<br>ge and Manufacturing<br>Storage                                                                                            | <ul> <li>66</li> <li>67</li> <li>67</li> <li>68</li> <li>71</li> <li>72</li> <li>72</li> <li>73</li> <li>73</li> <li>73</li> </ul>                         |
| 8            | 6.4.<br>6.5.<br>6.6.<br>6.7.<br><b>Mecha</b><br>7.1.<br>7.2.<br>7.3.<br>7.4.<br><b>Storag</b><br>8.1.<br>8.2.<br>8.3.<br><b>Appen</b>                                                                                   | RF Output Power<br>RF Receiving Sensitivity<br>Electrostatic Discharge<br>Mechanical Dimensions of the Module<br>Footprint of Recommendation<br>Top View of the Module<br>Bottom View of the Module<br>ge and Manufacturing<br>Storage<br>Manufacturing and Welding<br>Packaging                                                                      | <ul> <li>66</li> <li>67</li> <li>68</li> <li>71</li> <li>72</li> <li>72</li> <li>73</li> <li>73</li> <li>74</li> <li>76</li> </ul>                         |
| 8<br>9<br>10 | <ul> <li>6.4.</li> <li>6.5.</li> <li>6.6.</li> <li>6.7.</li> <li>Mecha</li> <li>7.1.</li> <li>7.2.</li> <li>7.3.</li> <li>7.4.</li> <li>Storage</li> <li>8.1.</li> <li>8.2.</li> <li>8.3.</li> <li>Appending</li> </ul> | RF Output Power<br>RF Receiving Sensitivity<br>Electrostatic Discharge<br>mical Dimensions<br>Mechanical Dimensions of the Module<br>Footprint of Recommendation<br>Top View of the Module<br>Bottom View of the Module<br>ge and Manufacturing<br>Storage<br>Manufacturing and Welding<br>Packaging<br>Mais A Reference<br>Mais B GPRS Coding Scheme | <ul> <li>66</li> <li>67</li> <li>68</li> <li>68</li> <li>71</li> <li>72</li> <li>72</li> <li>73</li> <li>73</li> <li>74</li> <li>76</li> <li>80</li> </ul> |
| 8            | 6.4.<br>6.5.<br>6.6.<br>6.7.<br><b>Mecha</b><br>7.1.<br>7.2.<br>7.3.<br>7.4.<br><b>Storag</b><br>8.1.<br>8.2.<br>8.3.<br><b>Appen</b><br><b>Appen</b>                                                                   | RF Output Power<br>RF Receiving Sensitivity<br>Electrostatic Discharge<br>Mechanical Dimensions of the Module<br>Footprint of Recommendation<br>Top View of the Module<br>Bottom View of the Module<br>ge and Manufacturing<br>Storage<br>Manufacturing and Welding<br>Packaging                                                                      | <ul> <li>66</li> <li>67</li> <li>68</li> <li>68</li> <li>71</li> <li>72</li> <li>73</li> <li>73</li> <li>74</li> <li>76</li> <li>80</li> <li>81</li> </ul> |

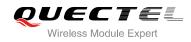

# **Table Index**

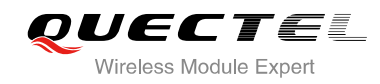

# **Figure Index**

| FIGURE 1: FUNCTIONAL DIAGRAM                                     | . 15 |
|------------------------------------------------------------------|------|
| FIGURE 2: PIN ASSIGNMENT (TOP VIEW)                              | . 17 |
| FIGURE 3: UART SLEEP APPLICATION                                 | . 25 |
| FIGURE 4: USB APPLICATION WITH SUSPEND FUNCTION                  | . 26 |
| FIGURE 5: USB SLEEP APPLICATION WITHOUT SUSPEND FUNCTION         | . 27 |
| FIGURE 6: VOLTAGE DROP DURING TRANSMITTING BURST                 | . 29 |
| FIGURE 7: STAR STRUCTURE OF THE POWER SUPPLY                     | . 29 |
| FIGURE 8: REFERENCE CIRCUIT OF POWER SUPPLY                      | . 30 |
| FIGURE 9: TURN ON THE MODULE USING DRIVING CIRCUIT               | . 31 |
| FIGURE 10: TURN ON THE MODULE USING KEYSTROKE                    | . 31 |
| FIGURE 11: TIMING OF TURNING ON MODULE                           | . 32 |
| FIGURE 12: TIMING OF TURNING OFF MODULE                          | . 33 |
| FIGURE 13: REFERENCE CIRCUIT OF RESET_N BY USING DRIVING CIRCUIT | . 35 |
| FIGURE 14: REFERENCE CIRCUIT OF RESET_N BY USING BUTTON          | . 35 |
| FIGURE 15: TIMING OF RESETTING MODULE                            | . 35 |
| FIGURE 16: RTC SUPPLY FROM NON-CHARGEABLE BATTERY                | . 36 |
| FIGURE 17: RTC SUPPLY FROM RECHARGEABLE BATTERY                  | . 36 |
| FIGURE 18: RTC SUPPLY FROM CAPACITOR                             |      |
| FIGURE 19: REFERENCE CIRCUIT WITH TRANSLATOR CHIP                | . 39 |
| FIGURE 20: REFERENCE CIRCUIT WITH TRANSISTOR CIRCUIT             |      |
| FIGURE 21: RS232 LEVEL MATCH CIRCUIT                             | . 40 |
| FIGURE 22: REFERENCE CIRCUIT OF THE 8 PIN USIM CARD              | . 41 |
| FIGURE 23: REFERENCE CIRCUIT OF THE 6 PIN USIM CARD              |      |
| FIGURE 24: REFERENCE CIRCUIT OF USB APPLICATION                  | . 43 |
| FIGURE 25: TEST POINTS OF FIRMWARE UPGRADE                       | . 44 |
| FIGURE 26: PRIMARY MODE TIMING                                   |      |
| FIGURE 27: AUXILIARY MODE TIMING                                 | . 45 |
| FIGURE 28: REFERENCE CIRCUIT OF PCM APPLICATION WITH AUDIO CODEC | . 46 |
| FIGURE 29: REFERENCE CIRCUIT OF THE NETWORK INDICATOR            | . 48 |
| FIGURE 30: REFERENCE CIRCUIT OF THE STATUS                       | . 49 |
| FIGURE 31: REFERENCE CIRCUIT OF THE SLEEP_IND                    | . 50 |
| FIGURE 32: RELATIONSHIP BETWEEN SLEEP AND NETWORK PAGING         | . 50 |
| FIGURE 33: REFERENCE CIRCUIT OF ANTENNA INTERFACE                | . 56 |
| FIGURE 34: REFERENCE CIRCUIT OF GNSS PASSIVE ANTENNA             | . 57 |
| FIGURE 35: REFERENCE CIRCUIT OF GNSS ACTIVE ANTENNA              | . 58 |
| FIGURE 36: DIMENSIONS OF THE UF.L-R-SMT CONNECTOR (UNIT: MM)     | . 59 |
| FIGURE 37: MECHANICALS OF UF.L-LP CONNECTORS                     |      |
| FIGURE 38: SPACE FACTOR OF MATED CONNECTOR (UNIT: MM)            |      |
| FIGURE 39: UC20 TOP AND SIDE DIMENSIONS                          |      |
| FIGURE 40: UC20 BOTTOM DIMENSIONS (BOTTOM VIEW)                  | . 69 |
| FIGURE 41: BOTTOM PADS DIMENSIONS (BOTTOM VIEW)                  | . 70 |

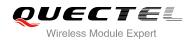

| FIGURE 42: RECOMMENDED FOOTPRINT (TOP VIEW) | . 71 |
|---------------------------------------------|------|
| FIGURE 43: TOP VIEW OF THE MODULE           | . 72 |
| FIGURE 44: BOTTOM VIEW OF THE MODULE        | . 72 |
| FIGURE 45: LIQUIDS TEMPERATURE              | . 74 |
| FIGURE 46: CARRIER TAPE                     | . 75 |

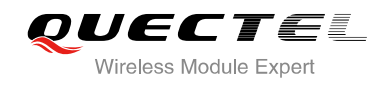

# **1** Introduction

This document defines the UC20 module and describes its hardware interface which are connected with your application and the air interface.

This document can help you quickly understand module interface specifications, electrical and mechanical details. Associated with application notes and user guide, you can use UC20 module to design and set up mobile applications easily.

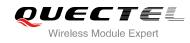

# 1.1. Safety Information

The following safety precautions must be observed during all phases of the operation, such as usage, service or repair of any cellular terminal or mobile incorporating UC20 module. Manufacturers of the cellular terminal should send the following safety information to users and operating personnel and to incorporate these guidelines into all manuals supplied with the product. If not so, Quectel does not take on any liability for customer failure to comply with these precautions.

|                                                                                                    | Full attention must be given to driving at all times in order to reduce the risk of an accident. Using a mobile while driving (even with a handsfree kit) cause distraction and can lead to an accident. You must comply with laws and regulations restricting the use of wireless devices while driving.                                                                                                    |
|----------------------------------------------------------------------------------------------------|----------------------------------------------------------------------------------------------------|
|                                                                                                    | Switch off the cellular terminal or mobile before boarding an aircraft. Make sure it switched off. The operation of wireless appliances in an aircraft is forbidden to prevent interference with communication systems. Consult the airline staff about the use of wireless devices on boarding the aircraft, if your device offers a Airplane Mode which must be enabled prior to boarding an aircraft.                                                         |
| •                                                                                                    | Switch off your wireless device when in hospitals or clinics or other health care facilities. These requests are desinged to prevent possible interference with sentitive medical equipment.                                                                                                    |
| SOS                                                                                                    | Cellular terminals or mobiles operate over radio frequency signal and cellular<br>network and cannot be guaranteed to connect in all conditions, for example no<br>mobile fee or an invalid SIM card. While you are in this condition and need<br>emergent help, please remember using emergency call. In order to make or<br>receive call, the cellular terminal or mobile must be switched on and in a service<br>area with adequate cellular signal strength. |
|                                                                                                    | Your cellular terminal or mobile contains a transmitter and receiver. When it is ON, it receives and transmits radio frequency energy. RF interference can occur if it is used close to TV set, radio, computer or other electric equipment.                                                                                                    |
| No. of the second second second second second second second second second second second second second second se | In locations with potencially explosive atmospheres, obey all posted signs to turn<br>off wireless devices such as your phone or other cellular terminals. Areas with<br>potencially exposive atmospheres including fuelling areas, below decks on boats,<br>fuel or chemical transfer or storage facilities, areas where the air contains<br>chemicals or particles such as grain, dust or metal powders.                                                       |

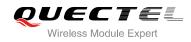

# **2** Product Concept

# 2.1. General Description

UC20 is an embedded HSPA+/EDGE engine with Rx-diversity. Its UMTS-based modem provides data connectivity on HSPA+, HSDPA, HSUPA, WCDMA, EDGE, GPRS networks. It can also provide GPS/GLONASS and voice functionality<sup>1)</sup> for your specific application. UC20 offers a maximum data rate of 14.4Mbps on downlink and 5.76Mbps on uplink in HSPA+/HSPA mode. UC20 also support GPRS/EDGE multi-slot class 12. GPRS supports the coding schemes CS-1, CS-2, CS-3 and CS-4. EDGE supports CS1-4 and MCS1-9 coding schemes. UC20 contains three variants UC20-A, UC20-E and UC20-G. You can choose the dedicated type based on the wireless network configuration. The following table shows the entire radio band configuration of UC20 series.

| Module | GSM<br>850   | EGSM<br>900  |              |              |              |              |              | UMTS<br>1900 |              | Rx-<br>diversity | GNSS         |
|--------|--------------|--------------|--------------|--------------|--------------|--------------|--------------|--------------|--------------|------------------|--------------|
| UC20-A |              |              |              |              |              | $\checkmark$ |              | $\checkmark$ |              | $\checkmark$     | $\checkmark$ |
| UC20-E | $\checkmark$ | $\checkmark$ | $\checkmark$ | $\checkmark$ |              |              | $\checkmark$ |              | $\checkmark$ | $\checkmark$     | $\checkmark$ |
| UC20-G | $\checkmark$ | $\checkmark$ | $\checkmark$ | $\checkmark$ | $\checkmark$ | $\checkmark$ | $\checkmark$ | $\checkmark$ | $\checkmark$ | $\checkmark$     | $\checkmark$ |

# Table 1: UC20 Series Frequency Bands

# NOTE

<sup>1)</sup>. UC20 series (UC20-A/UC20-E/UC20-G) includes **Data-only** and **Telematics** versions. **Data-only** version does not support voice function, **Telematics** version supports it.

More details about GPRS/EDGE multi-slot configuration and coding schemes, please refer to Appendix B, C and D.

With a tiny profile of 32.0mm × 29.0mm × 2.5mm, UC20 can meet almost all requirements for M2M application such as automotive, metering, tracking system, security solutions, routers, wireless POS, mobile computing devices, PDA phone and tablet PC, etc..

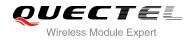

UC20 is an SMD type module, which can be embedded in application through its 112-pin pads including 72 LCC signal pads and 40 other pads.

UC20 is integrated with internet service protocols like TCP/UDP and PPP. Extended AT commands have been developed for customer to use these internet service protocols easily.

# 2.2. Key Features

The following table describes the detailed features of UC20 module.

#### Table 2: UC20 Key Features

| Feature                | Details                                                                                   |
|------------------------|-------------------------------------------------------------------------------------------|
| Power Supply           | Supply voltage: 3.3V~4.3V                                                                 |
|                        | Typical supply voltage: 3.8V                                                              |
|                        | UC20-A: UMTS850/1900                                                                      |
| Frequency Bands        | UC20-E: GSM850/900/1800/1900, UMTS900/2100                                                |
|                        | UC20-G: GSM850/900/1800/1900, UMTS800/850/900/1900/2100                                   |
|                        | HSPA R6: Max 14.4Mbps (DL)/Max 5.76Mbps (UL)                                              |
|                        | UMTS R99: Max 384kbps (DL)/Max 384kbps (UL)                                               |
| Transmission Data      | EDGE: Max 236.8kbps (DL)/Max 236.8kbps (UL)                                               |
|                        | GPRS: Max 85.6kbps (DL)/Max 85.6kbps (UL)                                                 |
|                        | CSD: 14.4kbps                                                                             |
|                        | Class 4 (33dBm±2dB) for GSM850 and EGSM900                                                |
|                        | Class 1 (30dBm±2dB) for DCS1800 and PCS1900                                               |
| Transmitting Power     | Class E2 (27dBm±3dB) for GSM850 and EGSM900 8-PSK                                         |
|                        | Class E2 (26dBm+3/-4dB) for DCS1800 and PCS1900 8-PSK                                     |
|                        | Class 3 (24dBm+1/-3dB) for UMTS800/850/900/1900/2100                                      |
|                        | HSPA data rate is corresponded with 3GPP R6. 14.4Mbps on downlink and 5.76Mbps on uplink. |
| HSPA and UMTS Features | WCDMA data rate is corresponded with 3GPP R99/R4. 384kbps on                              |
|                        | downlink and 384kbps on uplink.<br>Support both 16-QAM and QPSK modulation.               |
|                        | GPRS:                                                                                     |
|                        | Support GPRS multi-slot class 12 (10 by default)                                          |
|                        | Coding scheme: CS-1, CS-2, CS-3 and CS-4                                                  |
| GSM/GPRS/EDGE          | Maximum of four Rx time slots per frame                                                   |
| Data Features          | EDGE:                                                                                     |
|                        | Support EDGE multi-slot class 12 (12 by default).                                         |
|                        | Support GMSK and 8-PSK for different MCS (Modulation and Coding                           |

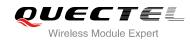

| Support UMTS Rx-diversity                                                                                                    |
|----------------------------------------------------------------------------------------------------|
| <ul> <li>USB Driver: Windows XP, Windows Vista, Windows 7, Windows 8</li> <li>Windows CE5.0/6.0/7.0, Linux 2.6/3.0, Android 2.3/4.0/4.2.</li> </ul>            |
| Compliant with USB 2.0 specification (slave only), the data transferrate can reach up to 480Mbps.<br>Used for AT command communication, data transmission, GNS |
| <ul> <li>Two lines on debug UART interface: DBG_TXD and DBG_RXD</li> <li>Can be used for GNSS NMEA sentences output</li> </ul>                                 |
| <ul> <li>Used for AT command, data transmission or firmware upgrade</li> <li>Support multiplexing function</li> <li>Debug UART interface:</li> </ul>           |
| Baud rate can reach up to 921600bps, 115200bps by default                                                                                                    |
| <ul> <li>Seven lines on main UART interface</li> <li>Support RTS and CTS hardware flow control</li> </ul>                                                      |
| interface.<br>Main UART interface:                                                                                                    |
| sync.<br>Support two UART interfaces: main UART interface and debug UAR                                                                                        |
| Support master and slave mode, but must be the master in long frame                                                                                            |
| Support 8-bit A-law, µ-law and 16-bit linear data formats.<br>Support long frame sync and short frame sync.                                                    |
| Used for audio function with external codec.                                                                                                    |
| Echo cancellation and noise suppression                                                                                                    |
| WCDMA: AMR/AMR-WB                                                                                                    |
| Support one digital audio interface: PCM interface<br>GSM: HR/FR/EFR/AMR/AMR-WB                                                                                |
| Support USIM/SIM card: 1.8V, 3.0V                                                                                                    |
| SMS storage: ME by default                                                                                                    |
| SMS cell broadcast                                                                                                    |
| Point to point MO and MT                                                                                                    |
| Text and PDU mode                                                                                                    |
| CHAP (Challenge Handshake Authentication Protocol) usually used<br>for PPP connections.                                                                        |
| Support the protocols PAP (Password Authentication Protocol) and                                                                                               |
| Support TCP/UDP/PPP/FTP/SMTP/HTTP/FILE/MMS/SSL protocols                                                                                                    |
| Support Unstructured Supplementary Services Data (USSD).                                                                                                    |
| CSD transmission rates: 14.4kbps non-transparent                                                                                                    |
| Uplink coding schemes: CS 1-4 and MCS 1-9<br>CSD:                                                                                                    |
| Downlink coding schemes: CS 1-4 and MCS 1-9                                                                                                    |
|                                                                                                    |

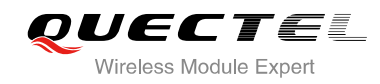

| GNSS Features            | Gen8 of Qualcomm GNSS engine (GPS and GLONASS)<br>Protocol: NMEA 0183                                                                                                    |
|--------------------------|----------------------------------------------------------------------------------------------------|
| AT Commands              | Compliant with 3GPP TS 27.007, 27.005 and Quectel enhanced AT commands.                                                                                                    |
| Real Time Clock          | Implemented                                                                                                    |
| Network Indication       | Two pins including NET_MODE and NET_STATUS to indicate network connectivity status.                                                                                                    |
| Antenna Interface        | Include main GSM/UMTS antenna, UMTS diversity antenna and GNSS antenna.                                                                                                    |
| Physical Characteristics | Size: 32.0±0.15 × 29.0±0.15 × 2.5±0.2mm<br>Weight: approx. 4.9g                                                                                                    |
| Temperature Range        | Normal operation: $-35^{\circ}$ C ~ $+75^{\circ}$ C<br>Restricted operation: $-40^{\circ}$ C ~ $-35^{\circ}$ C and $+75^{\circ}$ C ~ $+85^{\circ}$ C <sup>2)</sup><br>Storage temperature: $-45^{\circ}$ C ~ $+90^{\circ}$ C |
| Firmware Upgrade         | USB interface (by default) or main UART interface.                                                                                                    |
| RoHS                     | All hardware components are fully compliant with EU RoHS directive.                                                                                                    |
|                          |                                                                                                    |

# NOTE

<sup>2)</sup>. When the module works within this restricted temperature range, RF performance might degrade. For example, the frequency error or the phase error would increase.

# 2.3. Functional Diagram

The following figure shows a block diagram of UC20 and illustrates the major functional parts.

- Power management
- Baseband
- DDR+NAND flash
- Radio frequency
- Peripheral interface
  - --UART interface
  - --USIM card interface
  - --USB interface
  - --PCM interface
  - --ADC interface
  - --Status indication
  - --Control interface

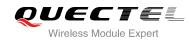

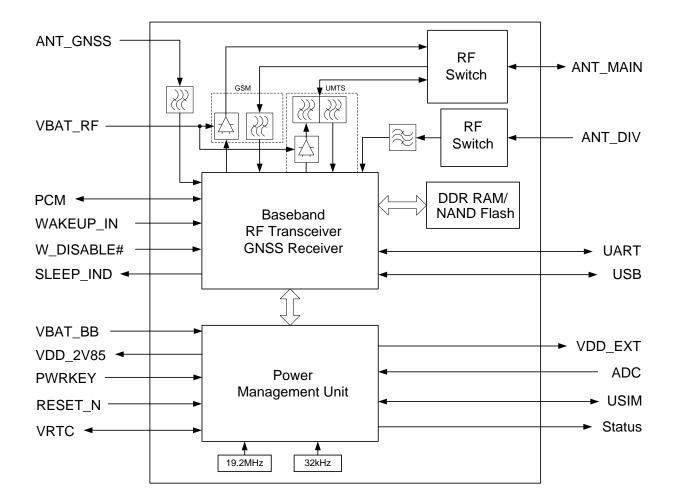

Figure 1: Functional Diagram

# 2.4. Evaluation Board

In order to help you to develop applications with UC20, Quectel supplies an evaluation board (EVB), RS-232 to USB cable, USB data cable, power adapter, earphone, antenna and other peripherals to control or test the module. For details, please refer to *document [2]*.

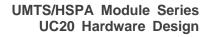

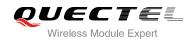

# **3** Application Interface

# 3.1. General Description

UC20 is equipped with a 72-pin 1.3mm pitch SMT pads plus 40-pin other pads that connect to cellular application platform. Sub-interfaces included in these pads are described in detail in the following chapters:

- Power supply
- UART interface
- USIM interface
- USB interface
- PCM interface
- ADC interface
- Status indication

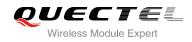

# 3.2. Pin Assignment

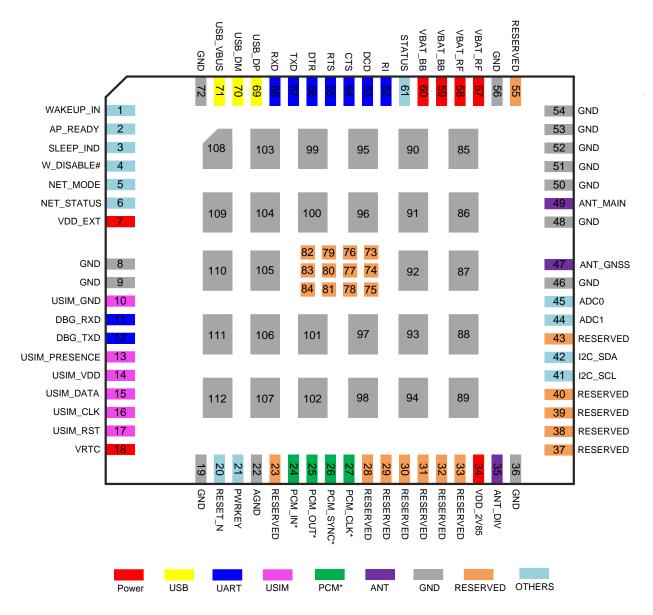

The following figure shows the pin assignment of the UC20 module.

Figure 2: Pin Assignment (Top View)

# NOTES

- 1. Keep all RESERVED pins and unused pins unconnected.
- 2. GND pads 85~112 should be connected to ground in the design, and RESERVED pads 73~84 should not be designed in schematic and PCB decal.
- 3. "\*" means PCM function is only supported in **Telematics** version.

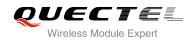

# 3.3. Pin Description

The following tables show the UC20's pin definition.

### Table 3: IO Parameters Definition

| Туре | Description                |  |  |  |
|------|----------------------------|--|--|--|
| ΙΟ   | Bidirectional input/output |  |  |  |
| DI   | Digital input              |  |  |  |
| DO   | Digital output             |  |  |  |
| PI   | Power input                |  |  |  |
| PO   | Power output               |  |  |  |
| AI   | Analog input               |  |  |  |
| AO   | Analog output              |  |  |  |
| OD   | Open drain                 |  |  |  |
|      |                            |  |  |  |

## Table 4: Pin Description

| Power Supply |         |     |                                        |                                                                                                    |                                                                                                    |
|--------------|---------|-----|----------------------------------------|----------------------------------------------------------------------------------------------------|----------------------------------------------------------------------------------------------------|
| Pin Name     | Pin No. | I/O | Description                            | DC Characteristics                                                                                             | Comment                                                                                                    |
| VBAT_BB      | 59,60   | PI  | Power supply for module baseband part. | Vmax = 4.3V<br>Vmin = 3.3V<br>Vnorm = 3.8V                                                                     | It must be able to<br>provide sufficient<br>current up to 0.8A.                                                  |
| VBAT_RF      | 57,58   | PI  | Power supply for module RF part.       | Vmax = 4.3V<br>Vmin = 3.3V<br>Vnorm = 3.8V                                                                     | It must be able to<br>provide sufficient<br>current in a transmitting<br>burst which typically<br>rises to 2.0A. |
| VRTC         | 18      | Ю   | Power supply for internal RTC circuit. | $V_0$ max = 3.25V<br>when VBAT ≥ 3.3V.<br>$V_1$ = 1.5V~3.25V at<br>$I_{IN}$ = 3uA when<br>VBAT is not applied. | lf unused, keep it open.                                                                                         |
| VDD_EXT      | 7       | PO  | Provide 1.8V for                       | Vnorm = 1.8V                                                                                                   | Power supply for                                                                                                 |
|              |         |     |                                        |                                                                                                    |                                                                                                    |

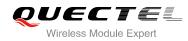

|                |                                                |     | external circuit.                                  | l <sub>o</sub> max = 20mA                                                                                   | external GPIO's pull up circuits.                                         |
|----------------|------------------------------------------------|-----|----------------------------------------------------|----------------------------------------------------------------------------------------------------|---------------------------------------------------------------------------|
| VDD_2V85       | 34                                             | PO  | Provide 2.85V for external circuit.                | Vnorm = 2.85V<br>I <sub>o</sub> max = 100mA                                                                 | Reserved for future<br>application. If unused,<br>keep it open.           |
| GND            | 8,9,19,36,<br>46,48,50~<br>54,56,72,<br>85~112 |     | Ground.                                            |                                                                                                    |                                                                           |
| Turn On/Off    |                                                |     |                                                    |                                                                                                    |                                                                           |
| Pin Name       | Pin No.                                        | I/O | Description                                        | DC Characteristics                                                                                          | Comment                                                                   |
| PWRKEY         | 21                                             | DI  | Turn on/off the module.                            | $R_{PU}$ ≈ 200kΩ<br>V <sub>IH</sub> max = 2.1V<br>V <sub>IH</sub> min = 1.3V<br>V <sub>IL</sub> max = 500mV | Pull-up to 1.8V internally.                                               |
| RESET_N        | 20                                             | DI  | Reset the module.                                  | $R_{PU}$ ≈ 200kΩ<br>V <sub>IH</sub> max = 2.1V<br>V <sub>IH</sub> min = 1.3V<br>V <sub>IL</sub> max = 500mV | Pull-up to 1.8V<br>internally. Active low.<br>If unused, keep it<br>open. |
| Status Indic   | ation                                          |     |                                                    |                                                                                                    |                                                                           |
| Pin Name       | Pin No.                                        | I/O | Description                                        | DC Characteristics                                                                                          | Comment                                                                   |
| STATUS         | 61                                             | OD  | Indicate the module operating status.              |                                                                                                    | Require external<br>pull-up. If unused,<br>keep it open.                  |
| NET_MODE       | 5                                              | DO  | Indicate the module network registration mode.     | $V_{OH}$ min = 1.35V<br>$V_{OL}$ max = 0.45V                                                                | 1.8V power domain.<br>If unused, keep it<br>open.                         |
| NET_<br>STATUS | 6                                              | DO  | Indicate the module<br>network activity<br>status. | $V_{OH}$ min = 1.35V<br>$V_{OL}$ max = 0.45V                                                                | 1.8V power domain.<br>If unused, keep it<br>open.                         |
| SLEEP_IND      | 3                                              | DO  | Indicate the sleep status.                         | V <sub>OH</sub> min = 1.35V<br>V <sub>OL</sub> max = 0.45V                                                  | 1.8V power domain.<br>If unused, keep it<br>open.                         |
| USB Interfac   | се                                             |     |                                                    |                                                                                                    |                                                                           |
| Pin Name       | Pin No.                                        | I/O | Description                                        | DC Characteristics                                                                                          | Comment                                                                   |
| USB_VBUS       | 71                                             | PI  | USB detection.                                     | Vmax = 5.25V<br>Vmin = 3.0V<br>Vnorm = 5.0V                                                                 |                                                                           |
|                |                                                |     |                                                    |                                                                                                    |                                                                           |

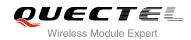

| USB_DP        | 69      | IO  | USB differential data bus.      | Compliant with USB<br>2.0 standard<br>specification.                                                                                                    | Require differential impedance of $90\Omega$ .              |
|---------------|---------|-----|---------------------------------|----------------------------------------------------------------------------------------------------|-------------------------------------------------------------|
| USB_DM        | 70      | IO  | USB differential data bus.      | Compliant with USB<br>2.0 standard<br>specification.                                                                                                    | Require differential impedance of 90Ω.                      |
| USIM Interfac | ce      |     |                                 |                                                                                                    |                                                             |
| Pin Name      | Pin No. | I/O | Description                     | DC Characteristics                                                                                                    | Comment                                                     |
| USIM_GND      | 10      |     | Specified ground for USIM card. |                                                                                                    |                                                             |
| USIM_VDD      | 14      | PO  | Power supply for<br>USIM card.  | For 1.8V USIM:<br>Vmax = 1.9V<br>Vmin = 1.7V<br>For 3.0V USIM:<br>Vmax = 3.05V<br>Vmin = 2.7V<br>$I_0max = 50mA$                                                                                                    | Either 1.8V or 3V is supported by the module automatically. |
| USIM_DATA     | 15      | 10  | Data signal of USIM card.       | For 1.8V USIM:<br>$V_{IL}max = 0.6V$<br>$V_{IH}min = 1.2V$<br>$V_{OL}max = 0.45V$<br>$V_{OH}min = 1.35V$<br>For 3.0V USIM:<br>$V_{IL}max = 1.0V$<br>$V_{IH}min = 1.95V$<br>$V_{OL}max = 0.45V$<br>$V_{OH}min = 2.55V$ | Pull-up to USIM_VDD<br>with 15k resistor<br>internally.     |
| USIM_CLK      | 16      | DO  | Clock signal of USIM card.      | For 1.8V USIM:<br>$V_{OL}max = 0.45V$<br>$V_{OH}min = 1.35V$<br>For 3.0V USIM:<br>$V_{OL}max = 0.45V$<br>$V_{OH}min = 2.55V$                                                                                          |                                                             |
| USIM_RST      | 17      | DO  | Reset signal of<br>USIM card.   | For 1.8V USIM:<br>$V_{OL}max = 0.45V$<br>$V_{OH}min = 1.35V$<br>For 3.0V USIM:<br>$V_{OL}max = 0.45V$                                                                                                    |                                                             |

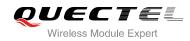

|                   |          |     |                                                    | $V_{OH}min = 2.55V$                                                                   |                                                                                                    |
|-------------------|----------|-----|----------------------------------------------------|---------------------------------------------------------------------------------------|----------------------------------------------------------------------------------------------------|
| USIM_PRE<br>SENCE | 13       | DI  | USIM card insertion detection.                     | $V_{IL}min = -0.3V$<br>$V_{IL}max = 0.6V$<br>$V_{IH}min = 1.2V$<br>$V_{IH}max = 2.0V$ | 1.8V power domain.<br>If unused, keep it<br>open.                                                         |
| ADC Interfac      | е        |     |                                                    |                                                                                       |                                                                                                    |
| Pin Name          | Pin No.  | I/O | Description                                        | DC Characteristics                                                                    | Comment                                                                                                   |
| ADC0              | 45       | AI  | General purpose<br>analog to digital<br>converter. | Voltage range:<br>0.2V to 2.1V                                                        | lf unused, keep it<br>open.                                                                               |
| ADC1              | 44       | AI  | General purpose<br>analog to digital<br>converter. | Voltage range:<br>0.2V to 4.2V                                                        | lf unused, keep it<br>open.                                                                               |
| Main UART I       | nterface |     |                                                    |                                                                                       |                                                                                                    |
| Pin Name          | Pin No.  | I/O | Description                                        | DC Characteristics                                                                    | Comment                                                                                                   |
| RI                | 62       | DO  | Ring indicator.                                    | V <sub>OL</sub> max = 0.45V<br>V <sub>OH</sub> min = 1.35V                            | 1.8V power domain.<br>If unused, keep it<br>open.                                                         |
| DCD               | 63       | DO  | Data carrier detection.                            | $V_{OL}max = 0.45V$<br>$V_{OH}min = 1.35V$                                            | 1.8V power domain.<br>If unused, keep it<br>open.                                                         |
| CTS               | 64       | DO  | Clear to send.                                     | V <sub>OL</sub> max = 0.45V<br>V <sub>OH</sub> min = 1.35V                            | 1.8V power domain.<br>If unused, keep it<br>open.                                                         |
| RTS               | 65       | DI  | Request to send.                                   | $V_{IL}min = -0.3V$<br>$V_{IL}max = 0.6V$<br>$V_{IH}min = 1.2V$<br>$V_{IH}max = 2.0V$ | 1.8V power domain.<br>If unused, keep it<br>open.                                                         |
| DTR               | 66       | DI  | Data terminal ready,<br>sleep mode control.        | $V_{IL}min = -0.3V$<br>$V_{IL}max = 0.6V$<br>$V_{IH}min = 1.2V$<br>$V_{IH}max = 2.0V$ | 1.8V power domain.<br>Pull-up by default.<br>Low level wakes up<br>the module. If<br>unused, keep it open |
| TXD               | 67       | DO  | Transmit data.                                     | V <sub>OL</sub> max = 0.45V<br>V <sub>OH</sub> min = 1.35V                            | 1.8V power domain.<br>If unused, keep it<br>open.                                                         |
| RXD               | 68       | DI  | Receive data.                                      | $V_{IL}min = -0.3V$<br>$V_{IL}max = 0.6V$                                             | 1.8V power domain.<br>If unused, keep it                                                                  |

UC20\_Hardware\_Design

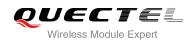

| Debug UART Interface |         |     |                                |                                                                                                    |                                                                                                    |
|----------------------|---------|-----|--------------------------------|----------------------------------------------------------------------------------------------------|----------------------------------------------------------------------------------------------------|
| Pin Name             | Pin No. | I/O | Description                    | DC Characteristics                                                                                                   | Comment                                                                                                    |
| DBG_TXD              | 12      | DO  | Transmit data.                 | V <sub>OL</sub> max = 0.45V<br>V <sub>OH</sub> min = 1.35V                                                           | 1.8V power domain.<br>If unused, keep it<br>open.                                                                                        |
| DBG_RXD              | 11      | DI  | Receive data.                  | $V_{IL}min = -0.3V$<br>$V_{IL}max = 0.6V$<br>$V_{IH}min = 1.2V$<br>$V_{IH}max = 2.0V$                                | 1.8V power domain.<br>If unused, keep it<br>open.                                                                                        |
| RF Interface         |         |     |                                |                                                                                                    |                                                                                                    |
| Pin Name             | Pin No. | I/O | Description                    | DC Characteristics                                                                                                   | Comment                                                                                                    |
| ANT_DIV              | 35      | AI  | Diversity antenna.             | $50\Omega$ impedance                                                                                                 | lf unused, keep it open.                                                                                                    |
| ANT_MAIN             | 49      | Ю   | Main antenna.                  | $50\Omega$ impedance                                                                                                 |                                                                                                    |
| ANT_GNSS             | 47      | AI  | GNSS antenna.                  | $50\Omega$ impedance                                                                                                 | lf unused, keep it open.                                                                                                    |
| PCM Interfac         | e       |     |                                |                                                                                                    |                                                                                                    |
| Pin Name             | Pin No. | I/O | Description                    | DC Characteristics                                                                                                   | Comment                                                                                                    |
| PCM_IN               | 24      | DI  | PCM data input.                | $V_{IL}min = -0.3V$<br>$V_{IL}max = 0.6V$<br>$V_{IH}min = 1.2V$<br>$V_{IH}max = 2.0V$                                | 1.8V power domain.<br>If unused, keep it<br>open.                                                                                        |
| PCM_OUT              | 25      | DO  | PCM data output.               | V <sub>OL</sub> max = 0.45V<br>V <sub>OH</sub> min = 1.35V                                                           | 1.8V power domain.<br>If unused, keep it<br>open.                                                                                        |
| PCM_SYNC             | 26      | IO  | PCM data frame<br>sync signal. | $V_{OL}max = 0.45V$ $V_{OH}min = 1.35V$ $V_{IL}min = -0.3V$ $V_{IL}max = 0.6V$ $V_{IH}min = 1.2V$ $V_{IH}max = 2.0V$ | 1.8V power domain.<br>In master mode, it is<br>an output signal. In<br>slave mode, it is an<br>input signal. If<br>unused, keep it open. |
| PCM_CLK              | 27      | IO  | PCM data bit clock.            | $V_{OL}max = 0.45V$ $V_{OH}min = 1.35V$ $V_{IL}min = -0.3V$ $V_{IL}max = 0.6V$ $V_{IH}min = 1.2V$ $V_{IH}max = 2.0V$ | 1.8V power domain.<br>In master mode, it's<br>an output signal. In<br>slave mode, it is an<br>input signal. If<br>unused, keep it open.  |

 $V_{IH}max = 2.0V$ 

UC20\_Hardware\_Design

 $V_{IH}max = 2.0V$ 

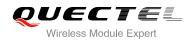

| AGND          | 22                                     |     | Reserved for analog                                | Ground.                                                                               | If unused, connect                                                                                                    |  |
|---------------|----------------------------------------|-----|----------------------------------------------------|---------------------------------------------------------------------------------------|----------------------------------------------------------------------------------------------------|--|
|               |                                        |     | ground.                                            |                                                                                       | this pin to ground.                                                                                                    |  |
| I2C Interface |                                        |     |                                                    |                                                                                       |                                                                                                    |  |
| Pin Name      | Pin No.                                | I/O | Description                                        | DC Characteristics                                                                    | Comment                                                                                                    |  |
| I2C_SCL       | 41                                     | OD  | I2C serial clock.                                  |                                                                                       | External pull-up<br>resistor is required.<br>1.8V only. If unused,<br>keep it open.                                                       |  |
| I2C_SDA       | 42                                     | OD  | I2C serial data.                                   |                                                                                       | External pull-up<br>resistor is required.<br>1.8V only. If unused,<br>keep it open.                                                       |  |
| Other Pins    |                                        |     |                                                    |                                                                                       |                                                                                                    |  |
| Pin Name      | Pin No.                                | I/O | Description                                        | DC Characteristics                                                                    | Comment                                                                                                    |  |
| WAKEUP_IN     | 1                                      | DI  | Sleep mode control.                                | $V_{IL}min = -0.3V$<br>$V_{IL}max = 0.6V$<br>$V_{IH}min = 1.2V$<br>$V_{IH}max = 2.0V$ | <ul><li>1.8V power domain.</li><li>Pull-up by default.</li><li>Low level wakes up the module. If unused, keep it open.</li></ul>          |  |
| W_DISABLE#    | 4                                      | DI  | Airplane mode control.                             | $V_{IL}min = -0.3V$<br>$V_{IL}max = 0.6V$<br>$V_{IH}min = 1.2V$<br>$V_{IH}max = 2.0V$ | 1.8V power domain.<br>Pull-up by default.<br>In low level voltage,<br>module can enter into<br>airplane mode. If<br>unused, keep it open. |  |
| AP_READY      | 2                                      | DI  | Application<br>processor sleep<br>state detection. | $V_{IL}min = -0.3V$<br>$V_{IL}max = 0.6V$<br>$V_{IH}min = 1.2V$<br>$V_{IH}max = 2.0V$ | 1.8V power domain.<br>If unused, keep it<br>open.                                                                                         |  |
| RESERVED P    | RESERVED Pins                          |     |                                                    |                                                                                       |                                                                                                    |  |
| Pin Name      | Pin No.                                | I/O | Description                                        | DC Characteristics                                                                    | Comment                                                                                                    |  |
| RESERVED      | 23,28~33<br>,37~40,<br>43,55,73<br>~84 |     | Reserved                                           |                                                                                       | Keep these pins unconnected.                                                                                                    |  |

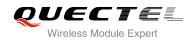

# 3.4. Operating Modes

The table below briefly summarizes the various operating modes referred to in the following chapters.

| Mode                             | Details                                                                                                    |                                                                                                    |  |  |
|----------------------------------|----------------------------------------------------------------------------------------------------|----------------------------------------------------------------------------------------------------|--|--|
|                                  | GSM Idle                                                                                                    | Software is active. The module has registered to the GSM network<br>and is ready to send and receive data.                                                                               |  |  |
|                                  | GSM Talk/Data                                                                                                    | GSM connection is ongoing. In this mode, the power consumption<br>is decided by the configuration of power control level (PCL),<br>dynamic DTX control and the working RF band.          |  |  |
|                                  | GPRS Idle                                                                                                    | The module is ready for GPRS data transfer, but no data transfer<br>is going on. In this case, power consumption depends on network<br>setting and GPRS configuration.                   |  |  |
|                                  | GPRS Data                                                                                                    | There is GPRS data in transfer (PPP, TCP or UDP). In this mode, power consumption is decided by the PCL, working RF band and GPRS multi-slot configuration.                              |  |  |
| Normal Operation                 | EDGE Idle                                                                                                    | The module is ready for data transfer in EDGE mode, but no data<br>is currently sent or received. In this case, power consumption<br>depends on network settings and EDGE configuration. |  |  |
|                                  | EDGE Data                                                                                                    | There is EDGE data in transfer (PPP, TCP or UDP). In this mode, power consumption is decided by the PCL, working RF band and EDGE multi-slot configuration.                              |  |  |
|                                  | UMTS Idle                                                                                                    | Software is active. The module has registered to the UMTS network and the module is ready to send and receive data.                                                                      |  |  |
|                                  | UMTS<br>Talk/Data                                                                                                    | UMTS connection is ongoing. In this mode, the power consumption is decided by network setting (e.g. TPC pattern) and data transfer rate.                                                 |  |  |
|                                  | HSPA Idle                                                                                                    | Software is active. The module has registered to the HSPA network and the module is ready to send and receive data.                                                                      |  |  |
|                                  | HSPA Data                                                                                                    | HSPA data transfer is ongoing. In this mode, the power consumption is decided by network setting (e.g. TPC pattern) and data transfer rate.                                              |  |  |
| Minimum<br>Functionality<br>Mode |                                                                                                    | nand can set the module entering into a minimum functionality mode<br>the power supply. In this case, both RF function and USIM card will                                                |  |  |
| Airplane Mode                    | <b>AT+CFUN</b> command and W_DISABLE# pin can set the module entering into airplane mode. In this case, RF function will be invalid. |                                                                                                    |  |  |

### **Table 5: Overview of Operating Modes**

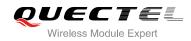

| Sleep Mode         | In this mode, the current consumption of the module will be reduced to the minimal level. During this mode, the module can still receive paging message, SMS, voice call and TCP/UDP data from the network normally.                              |
|--------------------|----------------------------------------------------------------------------------------------------|
| Power Down<br>Mode | In this mode, the power management unit shuts down the power supply. Only the power supply for RTC remains. Software is not active. The serial interface is not accessible. Operating voltage (connected to VBAT_RF and VBAT_BB) remains applied. |

# 3.5. Power Saving

## 3.5.1. Sleep Mode

UC20 is able to reduce its current consumption to a minimum value during the sleep mode. The following section describes UC20's power saving procedure.

## 3.5.1.1. UART Application

If application processor communicates with module via UART interface, the following preconditions can let the module enter into the sleep mode.

- Execute AT command **AT+QSCLK=1** to enable the sleep mode.
- Drive DTR to high level.

The following figure shows the connection between the module and application processor.

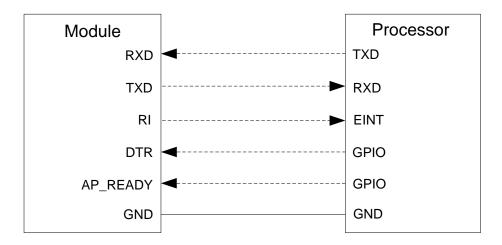

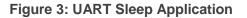

The RI of module is used to wake up the processor, and AP\_READY will detect the sleep state of processor (can be configured to high level or low level detection). You should pay attention to the level

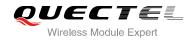

match shown in dotted line between module and processor.

Driving DTR to low level will wake up the module.

### 3.5.1.2. USB Application with Suspend Function

If application processor communicates with module via USB interface, and processor supports USB suspend function, the following preconditions can let the module enter into the sleep mode.

- Execute AT command **AT+QSCLK=1** to enable the sleep mode.
- The processor's USB bus which is connected with the module USB interface enters into suspended state.

The following figure shows the connection between the module and processor.

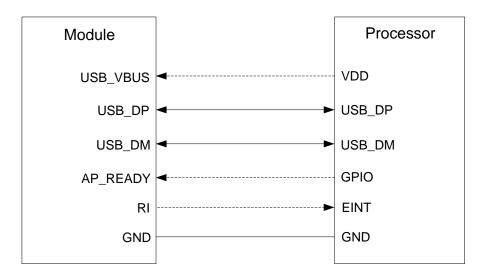

#### Figure 4: USB Application with Suspend Function

When the processor's USB bus returns to resume state, the module will be woken up.

#### 3.5.1.3. USB Application without Suspend Function

If application processor communicates with module via USB interface, and processor does not support USB suspend function, you should disconnect USB\_VBUS with additional control circuit to let the module enter into sleep mode.

- Execute AT command **AT+QSCLK=1** to enable the sleep mode.
- Disconnect USB\_VBUS.

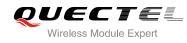

The following figure shows the connection between the module and application processor.

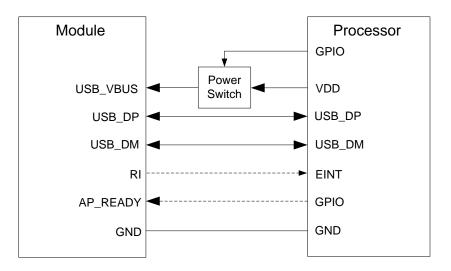

## Figure 5: USB Sleep Application without Suspend Function

Supply power to USB\_VBUS will wake up the module.

In sleep mode, module can still receive paging, SMS, voice call and TCP/UDP data from network, but the UART port is not accessible. When the module enters into the sleep mode, the SLEEP\_IND will output a high logic level.

For more details about power saving mode, please refer to *document [8]*.

# 3.5.2. Airplane Mode

When module enters into the airplane mode, the RF function does not work, and all AT commands correlative with RF function will be not accessible. This mode can be set with the following way.

## Hardware:

The W\_DISABLE# pin is pulled up by default, drive it to low level will let the module enter into airplane mode.

## Software:

Command **AT+CFUN** provides the choice of the functionality level <fun>=0, 1, 4. **AT+CFUN=0:** Minimum functionality mode, both USIM and RF function are disabled. **AT+CFUN=1:** Full functionality mode (by default). **AT+CFUN=4:** Airplane mode. RF function is disabled.

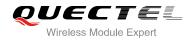

NOTES

- 1. The W\_DISABLE# control function is disabled in firmware by default. It can be enabled by AT command **AT+QCFG="airplanecontrol"**. Refer to *document [1]*.
- 2. When the module is in sleep mode, the W\_DISABLE# control is invalid. Please be sure to wake the module up first.
- 3. GNSS function is still available when RF function is disabled.

# 3.6. Power Supply

# 3.6.1. Power Supply Pins

UC20 provides four VBAT pins dedicated to connect with the external power supply. There are two separate voltage domains for VBAT.

- VBAT\_RF with two pads for module RF part.
- VBAT\_BB with two pads for module baseband part.

The following table shows the VBAT pins and ground pins.

| Table 6: VBAT a | nd GND Pins |
|-----------------|-------------|
|-----------------|-------------|

| Pin Name | Pin No.                                     | Description                            | Min. | Тур. | Max. | Unit |
|----------|---------------------------------------------|----------------------------------------|------|------|------|------|
| VBAT_RF  | 57,58                                       | Power supply for module RF part.       | 3.3  | 3.8  | 4.3  | V    |
| VBAT_BB  | 59,60                                       | Power supply for module baseband part. | 3.3  | 3.8  | 4.3  | V    |
| GND      | 8,9,19,36,46,<br>48,50~54,56,<br>72, 85~112 | Ground.                                | -    | 0    | -    | V    |

## 3.6.2. Decrease Voltage Drop

The power supply range of the module is  $3.3V \sim 4.3V$ . Make sure the input voltage will never drop below 3.3V. If the voltage drops below 3.3V, the module will turn off automatically. The following figure shows the voltage drop during transmitting burst in 2G network, the voltage drop will be less in 3G network.

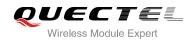

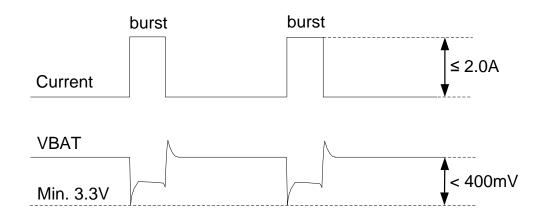

Figure 6: Voltage Drop during Transmitting Burst

To decrease voltage drop, a bypass capacitor of about 100µF with low ESR should be used. Multi-layer ceramic chip (MLCC) capacitor can provide the best combination of low ESR. The main power supply from an external application has to be a single voltage source and expanded to two sub paths with star structure. The width of VBAT\_BB trace should be no less than 1mm, and the width of VBAT\_RF trace should be no less than 2mm, and the principle of the VBAT trace is the longer, the wider.

Three ceramic capacitors (100nF, 33pF, 10pF) are recommended to be applied to the VBAT pins. The capacitors should be placed close to the UC20's VBAT pins. In addition, in order to get a stable power source, it is suggested to use a zener diode of which reverse zener voltage is 5.1V and dissipation power is more than 0.5W. The following figure shows star structure of the power supply.

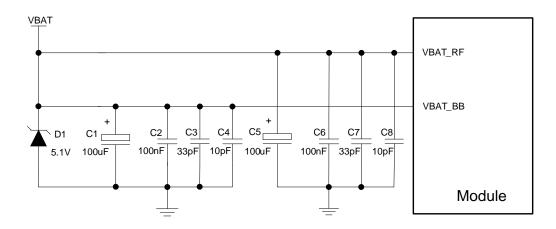

Figure 7: Star Structure of the Power Supply

# 3.6.3. Reference Design for Power Supply

The power design for the module is very important, since the performance of power supply for the module largely depends on the power source. The power supply is capable of providing the sufficient current up to

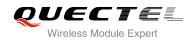

2A at least. If the voltage drop between the input and output is not too high, it is suggested to use a LDO to supply power for module. If there is a big voltage difference between the input source and the desired output (VBAT), a buck converter is preferred to be used as a power supply.

The following figure shows a reference design for +5V input power source. The designed output for the power supply is about 3.8V and the maximum load current is 3A.

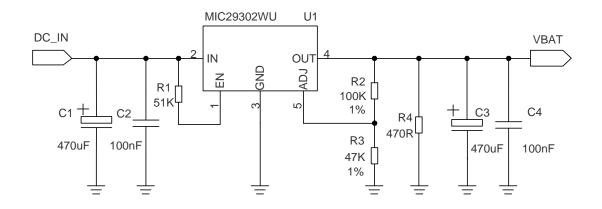

Figure 8: Reference Circuit of Power Supply

## 3.6.4. Monitor the Power Supply

You can use the **AT+CBC** command to monitor the VBAT\_BB voltage value. For more details, please refer to *document [1]*.

# 3.7. Turn on and off Scenarios

# 3.7.1. Turn on Module Using the PWRKEY

The following table shows the pin definition of PWRKEY.

## Table 7: PWRKEY Pin Description

| Pin Name | Pin No. | Description             | DC Characteristics                                              | Comment                                                 |
|----------|---------|-------------------------|-----------------------------------------------------------------|---------------------------------------------------------|
| PWRKEY   | 21      | Turn on/off the module. | $V_{IH}max = 2.1V$<br>$V_{IH}min = 1.3V$<br>$V_{IL}max = 500mV$ | Pull-up to 1.8V internally with 200k $\Omega$ resistor. |

When UC20 is in power down mode, it can be turned on to normal mode by driving the PWRKEY pin to a low level at least 100ms. It is recommended to use an open drain/collector driver to control the PWRKEY. After STATUS pin (require external pull-up) outputting a low level, PWRKEY pin can be released. A simple

UC20\_Hardware\_Design

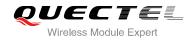

reference circuit is illustrated in the following figure.

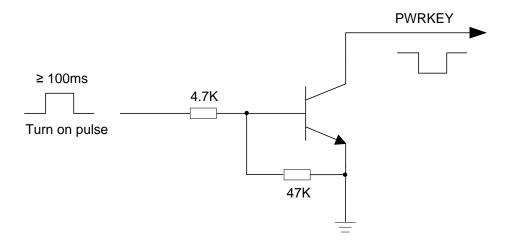

Figure 9: Turn on the Module Using Driving Circuit

The other way to control the PWRKEY is using a button directly. A TVS component is indispensable to be placed nearby the button for ESD protection. When pressing the key, electrostatic strike may generate from finger. A reference circuit is showed in the following figure.

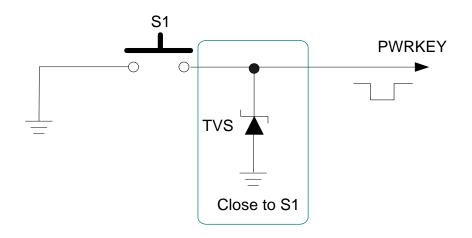

Figure 10: Turn on the Module Using Keystroke

The turn on scenarios is illustrated as the following figure.

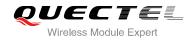

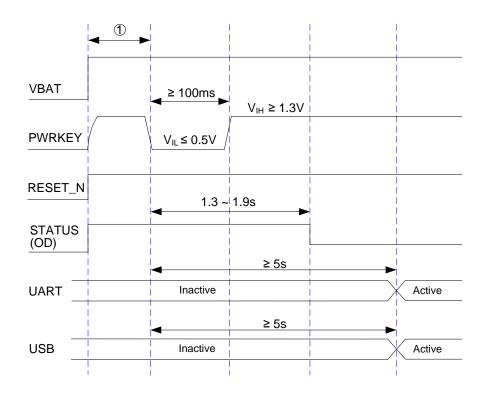

Figure 11: Timing of Turning on Module

## NOTE

Make sure that VBAT is stable before pulling down PWRKEY pin. The time between them is recommended to be 30ms.

## 3.7.2. Turn off Module

The following procedures can be used to turn off the module:

- Normal power down procedure: Turn off the module using the PWRKEY pin.
- Normal power down procedure: Turn off the module using command AT+QPOWD.
- Automatic shutdown: Turn off the module automatically if under-voltage or over-voltage is detected.

## 3.7.2.1. Turn off Module Using the PWRKEY Pin

Driving the PWRKEY to a low level voltage at least 0.6s, the module will execute power-down procedure after PWRKEY is released. The power-down scenario is illustrated as the following figure.

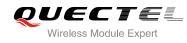

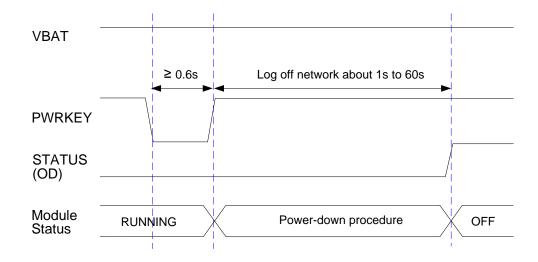

Figure 12: Timing of Turning off Module

During power-down procedure, module will send out URC "NORMAL POWER DOWN" via URC port first, then log off network and save important data. After logging off, module sends out "POWERED DOWN" and shut down the internal power supply. The power on VBAT pins is not allowed to turn off before the URC "POWERED DOWN" is output to avoid data loss. If logging off is not done within 60s, module will shut down internal power supply forcibly.

After that moment, the module enters the power down mode, no other AT commands can be executed and only the RTC is still active.

## 3.7.2.2. Turn off Module Using AT Command

It is also a safe way to use AT command **AT+QPOWD** to turn off the module, which is similar to turning off the module via PWRKEY Pin.

Please refer to *document [1]* for details about the AT command of **AT+QPOWD**.

## 3.7.2.3. Automatic Shutdown

The module will constantly monitor the voltage applied on the VBAT, if the voltage  $\leq$  3.5V, the following URC will be presented:

+QIND: "vbatt",-1

If the voltage  $\geq$  4.21V, the following URC will be presented:

+QIND: "vbatt",1

UC20\_Hardware\_Design

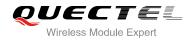

The uncritical voltage is 3.3V to 4.35V, If the voltage > 4.35V or < 3.3V the module would automatically shut down itself.

If the voltage < 3.3V, the following URC will be presented:

+QIND: "vbatt",-2

If the voltage > 4.35V, the following URC will be presented:

+QIND: "vbatt",2

NOTE

The value of voltage threshold can be revised by command AT+QCFG="vbatt", refer to document [1] for details.

# 3.8. Reset the Module

The RESET\_N can be used to reset the module.

| Table 8: R | RESET_ | N Pin | Description |
|------------|--------|-------|-------------|
|------------|--------|-------|-------------|

| Pin Name | Pin No. | Description       | <b>DC</b> Characteristics                                       | Comment                                                        |
|----------|---------|-------------------|-----------------------------------------------------------------|----------------------------------------------------------------|
| RESET_N  | 20      | Reset the module. | $V_{IH}max = 2.1V$<br>$V_{IH}min = 1.3V$<br>$V_{IL}max = 500mV$ | Pull-up to 1.8V internally with 200kΩ resistor.<br>Active low. |

You can reset the module by driving the RESET\_N to a low level voltage for more than 150ms and then releasing.

The recommended circuit is similar to the PWRKEY control circuit. You can use open drain/collector driver or button to control the RESET\_N.

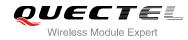

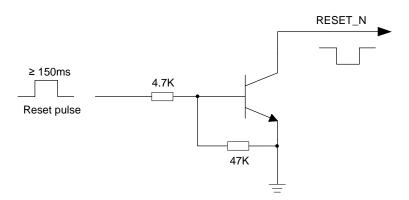

Figure 13: Reference Circuit of RESET\_N by Using Driving Circuit

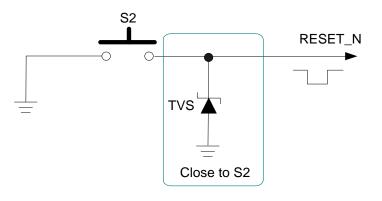

Figure 14: Reference Circuit of RESET\_N by Using Button

The reset scenario is illustrated as the following figure.

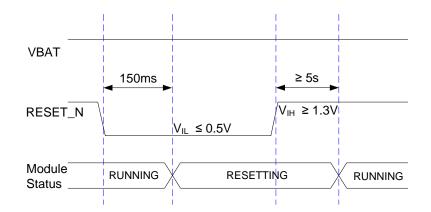

Figure 15: Timing of Resetting Module

## NOTE

Use the RESET\_N only when turning off the module by the command **AT+QPOWD** and the PWRKEY pin failed.

UC20\_Hardware\_Design

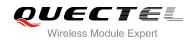

#### 3.9. RTC Backup

The RTC (Real Time Clock) can be powered by an external power source through the pin VRTC when the module is powered down and there is no power supply for the VBAT. It is also available to charge the battery on the VRTC when module is turned on. You can choose rechargeable battery, capacitor or non-rechargeable battery depending on different applications.

The following figures show the various sample circuits for VRTC backup.

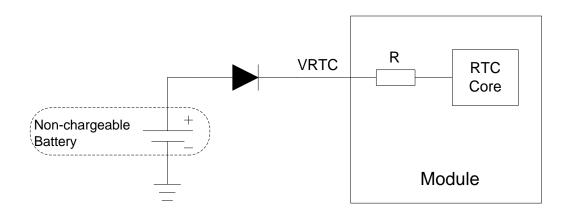

Figure 16: RTC Supply from Non-chargeable Battery

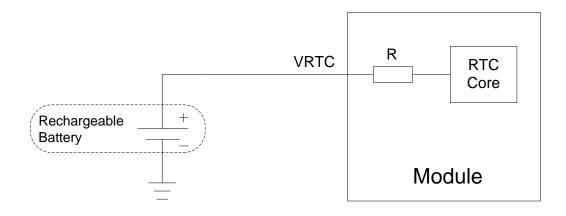

Figure 17: RTC Supply from Rechargeable Battery

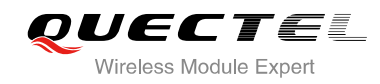

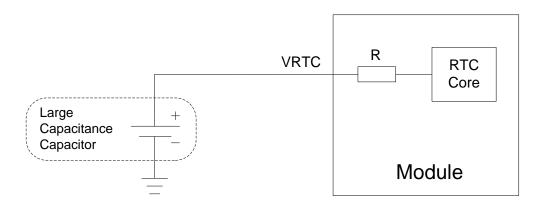

Figure 18: RTC Supply from Capacitor

#### 3.10. UART Interface

The module provides two UART interfaces: main UART interface and debug UART interface. The following shows the different features.

- Main UART interface supports 9600, 19200, 38400, 57600, 115200, 230400, 460800, 921600bps baud rate, the default is 115200bps. This interface can be used for data transmission, AT communication or firmware upgrade.
- Debug UART interface supports 115200bps. It can be used for GNSS NMEA sentences output.

#### NOTE

USB interface supports software debug and firmware upgrade by default.

The module is designed as the DCE (Data Communication Equipment), following the traditional DCE-DTE (Data Terminal Equipment) connection. The following tables show the pin definition of these two UART interfaces.

| Pin Name | Pin No. | I/O | Description             | Comment            |
|----------|---------|-----|-------------------------|--------------------|
| RI       | 62      | DO  | Ring indicator.         | 1.8V power domain. |
| DCD      | 63      | DO  | Data carrier detection. | 1.8V power domain. |
| CTS      | 64      | DO  | Clear to send.          | 1.8V power domain. |

#### Table 9: Pin Definition of the Main UART Interface

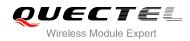

| RTS | 65 | DI | Request to send.     | 1.8V power domain. |
|-----|----|----|----------------------|--------------------|
| DTR | 66 | DI | Data terminal ready. | 1.8V power domain. |
| TXD | 67 | DO | Transmit data.       | 1.8V power domain. |
| RXD | 68 | DI | Receive data.        | 1.8V power domain. |
|     |    |    |                      |                    |

#### Table 10: Pin Definition of the Debug UART Interface

| Pin Name | Pin No. | I/O | Description    | Comment            |  |  |
|----------|---------|-----|----------------|--------------------|--|--|
| DBG_TXD  | 12      | DO  | Transmit data. | 1.8V power domain. |  |  |
| DBG_RXD  | 11      | DI  | Receive data.  | 1.8V power domain. |  |  |

The logic levels are described in the following table.

#### Table 11: Logic Levels of Digital I/O

| Parameter       | Min  | Мах  | Unit |
|-----------------|------|------|------|
| V <sub>IL</sub> | -0.3 | 0.6  | V    |
| V <sub>IH</sub> | 1.2  | 2.0  | V    |
| V <sub>OL</sub> | 0    | 0.45 | V    |
| V <sub>OH</sub> | 1.35 | 1.8  | V    |

UC20 provides 1.8V UART interface. A level translator should be used if your application is equipped with a 3.3V UART interface. A level translator TXS0108PWR provided by *Texas Instrument* is recommended. The following figure shows the reference design.

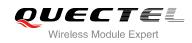

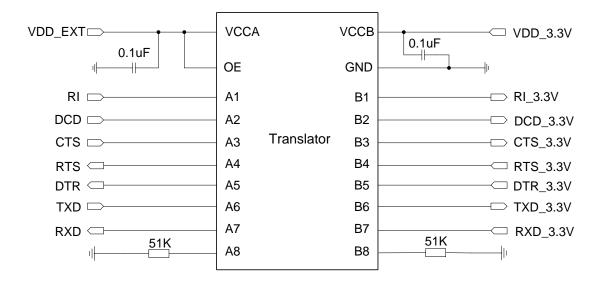

Figure 19: Reference Circuit with Translator Chip

Please visit <u>http://www.ti.com</u> for more information.

Another example with transistor translation circuit is shown as below. The construction of dotted line can refer to the construction of solid line. Please pay attention to direction of connection. Input dotted line of module should refer to input solid line of the module. Output dotted line of module should refer to output solid line of the module.

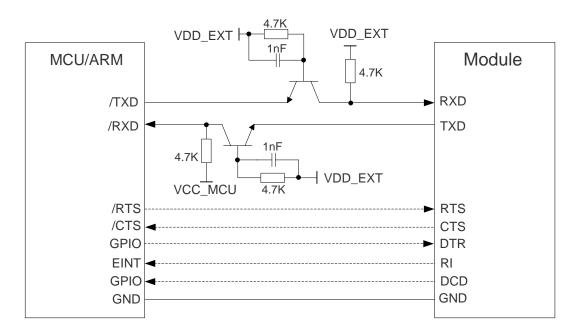

#### Figure 20: Reference Circuit with Transistor Circuit

The following figure is an example of connection between UC20 and PC. A voltage level translator and a RS-232 level translator chip must be inserted between module and PC, since these two UART interfaces do not support the RS-232 level, while support the 1.8V CMOS level only.

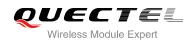

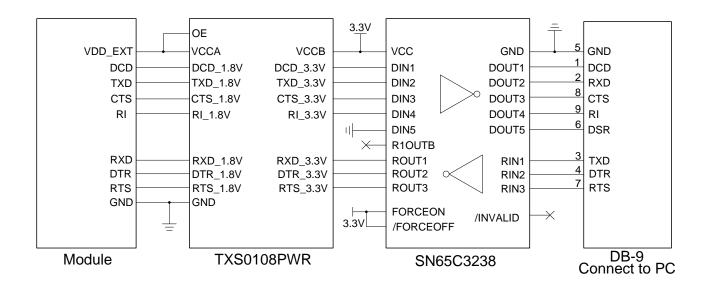

Figure 21: RS232 Level Match Circuit

#### NOTES

- The module disables the hardware flow control by default. When hardware flow control is required, RTS and CTS should be connected to the host. AT command AT+IFC=2,2 is used to enable hardware flow control. AT command AT+IFC=0,0 is used to disable the hardware flow control. For more details, please refer to *document [1]*.
- 2. Rising edge on DTR will let the module exit from the data mode by default. It can be disabled by AT commands. Refer to *document [1]* about the command **AT&D** and **AT&V** for details.
- 3. DCD is used as data mode indication. Refer to *document [1]* about the command **AT&C** and **AT&V** for details.

#### 3.11. USIM Card Interface

The USIM card interface circuitry meets ETSI and IMT-2000 SIM interface requirements. Both 1.8V and 3.0V USIM cards are supported.

| Pin Name  | Pin No. | I/O | Description                 | Comment                                                       |  |  |  |
|-----------|---------|-----|-----------------------------|---------------------------------------------------------------|--|--|--|
| USIM_VDD  | 14      | РО  | Power supply for USIM card. | Either 1.8V or 3.0V is supported by the module automatically. |  |  |  |
| USIM_DATA | 15      | IO  | Data signal of USIM card.   | Pull-up to USIM_VDD with 15k resistor internally.             |  |  |  |

#### Table 12: Pin Definition of the USIM Interface

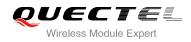

| USIM_CLK          | 16 | DO | Clock signal of USIM card.                        |
|-------------------|----|----|---------------------------------------------------|
| USIM_RST          | 17 | DO | Reset signal of USIM card.                        |
| USIM_PRES<br>ENCE | 13 | DI | USIM card insertion detection. 1.8V power domain. |
| USIM_GND          | 10 |    | Specified ground for USIM card.                   |

The following figure shows the reference design of the 8-pin USIM card.

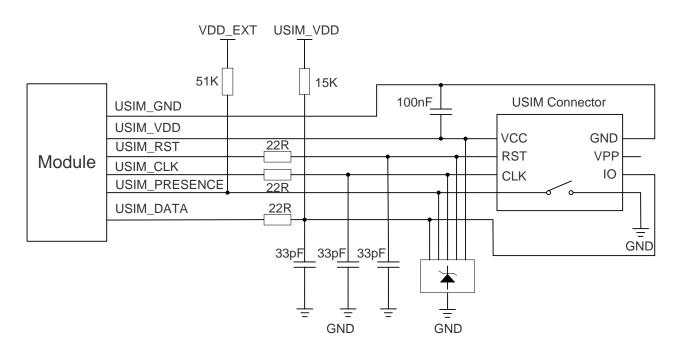

#### Figure 22: Reference Circuit of the 8 Pin USIM Card

| n |      | 1 |  |
|---|------|---|--|
|   | NOTE |   |  |
| 0 |      |   |  |

Some AT commands are invalid when USIM card is not applied.

UC20 supports USIM card hot-plugging via the USIM\_PRESENCE pin. For details, refer to **document [1]** about the command **AT+QSIMDET**. If you do not need the USIM card detection function, keep USIM\_PRESENCE unconnected. The reference circuit for using a 6-pin USIM card connector is illustrated as the following figure.

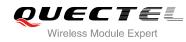

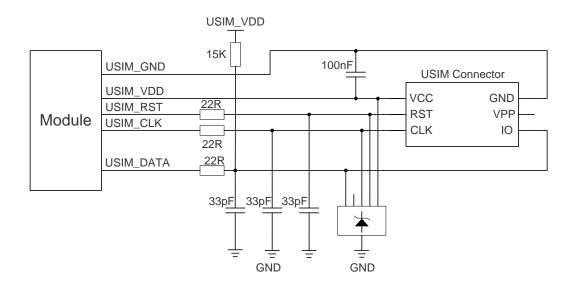

Figure 23: Reference Circuit of the 6 Pin USIM Card

In order to enhance the reliability and availability of the USIM card in your application, please follow the following criterion in the USIM circuit design:

- Keep layout of USIM card as close as possible to the module. Assure the length of the trace is less than 200mm.
- Keep USIM card signal away from RF and VBAT alignment.
- Assure the ground between module and USIM connector short and wide. Keep the width of ground and USIM\_VDD no less than 0.5mm to maintain the same electric potential. The decouple capacitor of USIM\_VDD should be less than 1uF and must be near to USIM connector.
- To avoid cross-talk between USIM\_DATA and USIM\_CLK, keep them away with each other and shield them with surrounded ground.
- In order to offer good ESD protection, it is recommended to add TVS. The 22Ω resistors should be added in series between the module and the USIM card so as to suppress the EMI spurious transmission and enhance the ESD protection. The 33pF capacitors are used for filtering interference of EGSM900. Please note that the USIM peripheral circuit should be close to the USIM connector.
- The pull-up resistor on USIM\_DATA line can improve anti-jamming capability when long layout trace and sensitive occasion is applied, and should be placed close to the USIM connector.

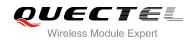

#### 3.12. USB Interface

UC20 contains one integrated Universal Serial Bus (USB) transceiver which complies with the USB 2.0 specification and supports high speed (480 Mbps), full speed (12 Mbps) and low speed (1.5 Mbps) mode. The USB interface is primarily used for AT command, data transmission, GNSS NMEA sentences output, software debug and firmware upgrade. The following table shows the pin definition of USB interface.

| Pin Name | Pin No. | I/O | Description                                     | Comment                                |  |  |
|----------|---------|-----|-------------------------------------------------|----------------------------------------|--|--|
| USB_DP   | 69      | Ю   | USB differential data bus (positive).           | Require differential impedance of 90Ω. |  |  |
| USB_DM   | 70      | Ю   | USB differential data bus (minus).              | Require differential impedance of 90Ω. |  |  |
| USB_VBUS | 71      | PI  | Used for detecting the USB interface connected. | 3.0~5.25V.<br>Typical 5.0V.            |  |  |
| GND      | 72      |     | Ground.                                         |                                        |  |  |

Table 13: USB Pin Description

More details about the USB 2.0 specifications, please visit <u>http://www.usb.org/home</u>.

The following figure shows the reference circuit of USB interface.

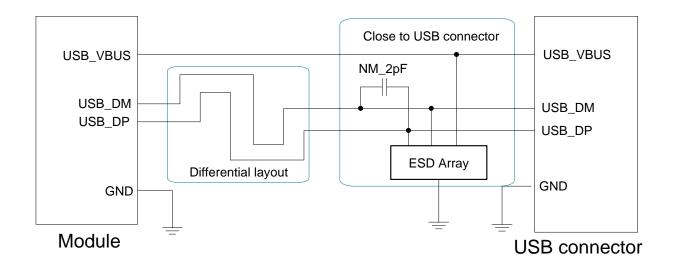

#### Figure 24: Reference Circuit of USB Application

In order to ensure the USB interface design corresponding with the USB 2.0 specification, please comply with the following principles.

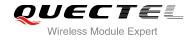

- It is important to route the USB signal traces as differential pairs with total grounding. The impedance of USB differential trace is 90ohm.
- Do not route signal traces under crystals, oscillators, magnetic devices and RF signal traces. It is
  important to route the USB differential traces in inner-layer with ground shielding not only upper and
  lower layer but also right and left side.
- Pay attention to the influence of junction capacitance of ESD component on USB data lines. Typically, the capacitance value should be less than 2pF.
- Keep the ESD components as closer to the USB connector as possible.

|      | 0 | 3 |  |  |  |  |  |  |  |  |
|------|---|---|--|--|--|--|--|--|--|--|
| NOTE |   |   |  |  |  |  |  |  |  |  |
|      |   |   |  |  |  |  |  |  |  |  |

UC20 module can only be used as a slave device.

The USB interface is recommended to be reserved for firmware upgrade in your design. The following figure shows the recommended test points.

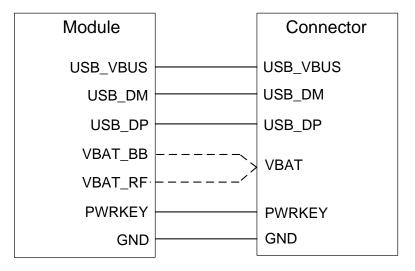

Figure 25: Test Points of Firmware Upgrade

#### 3.13. PCM and I2C Interface

UC20 provides one Pulse Code Modulation (PCM) digital interface for audio design, which supports the following modes:

- Primary mode (short sync, works as both master and slave)
- Auxiliary mode (long sync, works as master only)

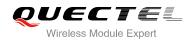

In primary mode, the data is sampled on the falling edge of the PCM\_CLK and transmitted on the rising edge; the PCM\_SYNC falling edge represents the MSB. In this mode, PCM\_CLK supports 128, 256, 512, 1024, 2048 and 4096kHz for different speech codec.

In auxiliary mode, the data is sampled on the falling edge of the PCM\_CLK and transmitted on the rising edge; while the PCM\_SYNC rising edge represents the MSB. In this mode, PCM interface operates with a 128kHz PCM\_CLK and an 8kHz, 50% duty cycle PCM\_SYNC only.

UC20 supports 8-bit A-law and µ-law, and also 16-bit linear data formats. The following figures show the primary mode's timing relationship with 8kHz PCM\_SYNC and 2048kHz PCM\_CLK and auxiliary mode's timing relationship with 8kHz PCM\_SYNC and 128kHz PCM\_CLK.

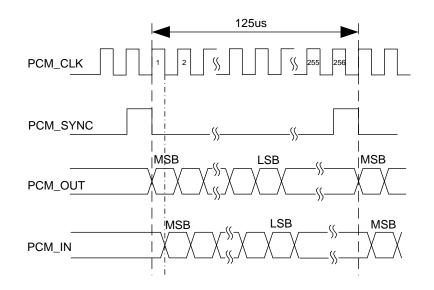

Figure 26: Primary Mode Timing

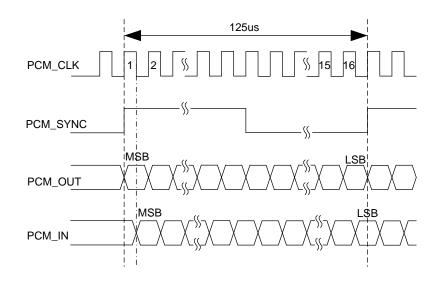

Figure 27: Auxiliary Mode Timing

The following table shows the pin definition of PCM and I2C interface which can be applied on audio codec design.

| Pin Name | Pin No. | I/O | Description                 | Comment                                       |
|----------|---------|-----|-----------------------------|-----------------------------------------------|
| PCM_IN   | 24      | DI  | PCM data input.             | 1.8V power domain.                            |
| PCM_OUT  | 25      | DO  | 1.8V power domain.          |                                               |
| PCM_SYNC | 26      | IO  | PCM data frame sync signal. | 1.8V power domain.                            |
| PCM_CLK  | 27      | IO  | PCM data bit clock.         | 1.8V power domain.                            |
| I2C_SCL  | 41      | OD  | I2C serial clock.           | Require external pull-up resistor. 1.8V only. |
| I2C_SDA  | 42      | OD  | I2C serial data.            | Require external pull-up resistor. 1.8V only. |

| Table 14 | · Pin | Definition | of | РСМ | and | 12C | Interface |
|----------|-------|------------|----|-----|-----|-----|-----------|
|          |       | Deminion   |    |     | anu |     | menace    |

Clock and mode can be configured by AT command, and the default configuration is master mode using short sync data format with 2048kHz PCM\_CLK and 8kHz PCM\_SYNC. In addition, UC20's firmware has integrated the configuration on NAU8814 application with I2C interface. Refer to *document [1]* about the command **AT+QDAI** for details.

The following figure shows the reference design of PCM interface with external codec IC.

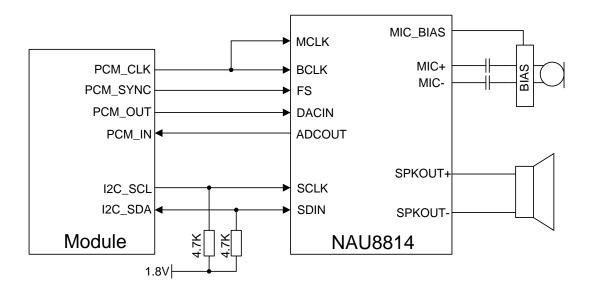

Figure 28: Reference Circuit of PCM Application with Audio Codec

UC20\_Hardware\_Design

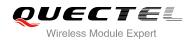

NOTES

- It is recommended to reserved RC (R=22Ω, C=22pF) circuit on the PCM lines, especially for PCM\_CLK.
- 2. UC20 works as a master device pertaining to I2C interface.

#### 3.14. ADC Function

The module provides two analog-to-digital converters (ADC) to digitize the analog signal to 15-bit digital data such as battery voltage, temperature and so on. Using AT command **AT+QADC=0** can read the voltage value on ADC0 pin. Using AT command **AT+QADC=1** can read the voltage value on ADC1 pin. For more details of these AT commands, please refer to *document [1]*.

In order to improve the accuracy of ADC, the trace of ADC should be surrounded by ground.

#### Table 15: Pin Definition of the ADC

| Pin Name | Pin No. | Description                                  |  |  |  |
|----------|---------|----------------------------------------------|--|--|--|
| ADC0     | 45      | General purpose analog to digital converter. |  |  |  |
| ADC1     | 44      | General purpose analog to digital converter. |  |  |  |

The following table describes the characteristic of the ADC function.

#### Table 16: Characteristic of the ADC

| Parameter          | Min. | Тур. | Max. | Unit |
|--------------------|------|------|------|------|
| ADC0 Voltage Range | 0.2  |      | 2.1  | V    |
| ADC1 Voltage Range | 0.2  |      | 4.2  | V    |
| ADC Resolution     |      | 15   |      | bits |
| Offset Error       |      | 3.5  |      | %    |
| Gain Error         |      | 2.5  |      | %    |

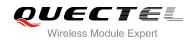

#### 3.15. Network Status Indication

The network indication pins can be used to drive a network status indicator LED. The module provides two pins which are NET\_MODE and NET\_STATUS. The following tables describe pin definition and logic level changes in different network status.

#### Table 17: Pin Definition of Network Indicator

| Pin Name   | Pin No. | I/O | Description                                    | Comment           |
|------------|---------|-----|------------------------------------------------|-------------------|
| NET_MODE   | 5       | DO  | Indicate the module network registration mode. | 1.8V power domain |
| NET_STATUS | 6       | DO  | Indicate the module network activity status.   | 1.8V power domain |

#### Table 18: Working State of the Network Indicator

| Pin Name   | Status                                 | Description              |
|------------|----------------------------------------|--------------------------|
| NET MODE   | Always High                            | Registered in 3G network |
| NET_MODE   | Always Low                             | Others                   |
| NET_STATUS | Flicker slowly (200ms High/1800ms Low) | Network searching        |
|            | Flicker slowly (1800ms High/200ms Low) | Idle                     |
|            | Flicker quickly (125ms High/125ms Low) | Data transfer is ongoing |
|            | Always High                            | Voice calling            |

A reference circuit is shown in the following figure.

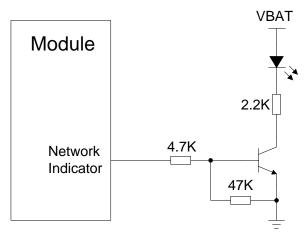

#### Figure 29: Reference Circuit of the Network Indicator

UC20\_Hardware\_Design

#### 3.16. Operating Status Indication

#### 3.16.1. STATUS

The STATUS pin is an open drain output for indicating the module operation status. You can connect it to a GPIO of DTE with pulled up, or as LED indication circuit as below. When the module is turned on normally, the STATUS will present the low state. Otherwise, the STATUS will present high-impedance state.

#### Table 19: Pin Definition of STATUS

| Pin Name | Pin No. | I/O | Description                           | Comment                   |
|----------|---------|-----|---------------------------------------|---------------------------|
| STATUS   | 61      | OD  | Indicate the module operation status. | Require external pull-up. |

The following figure shows different design circuit of STATUS, you can choose either one according to your application demands.

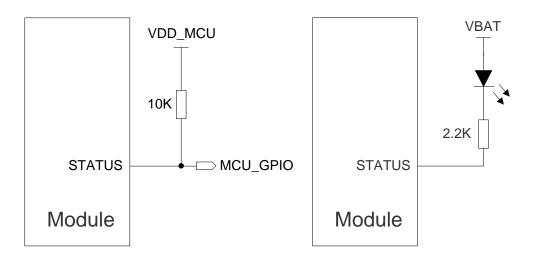

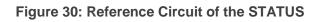

#### 3.16.2. SLEEP\_IND

The SLEEP\_IND is an indicated pin for judging whether the module is in sleep mode or not. When the module enters into the sleep mode, the SLEEP\_IND will output a logic high level. So you can use the SLEEP\_IND for low current indication. The following table shows the pin definition of SLEEP\_IND.

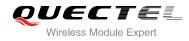

| Table | 20: | Pin | Definition | of | SLEEP_ | IND |
|-------|-----|-----|------------|----|--------|-----|
|-------|-----|-----|------------|----|--------|-----|

| Pin Name  | Pin No. | I/O | Description                | Comment                                                                    |
|-----------|---------|-----|----------------------------|----------------------------------------------------------------------------|
| SLEEP_IND | 3       | DO  | Indicate the sleep status. | 1.8V power domain.<br>Outputs high level when the module is in sleep mode. |

A reference circuit is shown in the following figure.

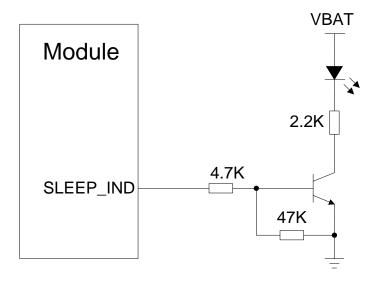

Figure 31: Reference Circuit of the SLEEP\_IND

Module still periodically monitors the paging channel of the current base station (paging block reception) during the sleep mode. When the module monitors the paging channel, it wakes up to active mode, to enable the reception of paging block. In between, the module switches to sleep mode.

The following figure shows the paging timing cycle (T) during sleep mode.

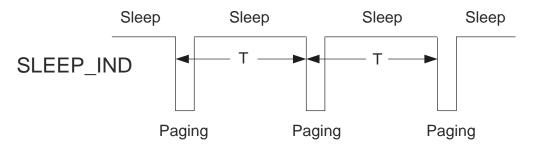

Figure 32: Relationship between Sleep and Network Paging

As to GSM network, the paging period time can be calculated with the following formula.

 $T= 4.615 \text{ms} \times 51 \times \text{DRX}$ 

As to WCDMA network, the paging period time can be calculated with the following formula.

 $T=10ms \times 2^{DRX}$ 

DRX (Discontinuous Reception) is a value from 2 to 9 in GSM network, resulting in paging intervals 470.6ms to 2118.42ms, and a value from 6 to 9 in WCDMA network, resulting in paging intervals from 640ms to 5120ms.

#### 3.17. Behavior of the RI

You can use command **AT+QCFG="risignaltype"**, "physical" to configure RI behavior:

No matter which port URC is presented on, URC will trigger the behavior on RI pin.

#### NOTE

URC can be output from UART port, USB AT port and USB modem port by command **AT+QURCCFG**. The default port is USB AT port.

In additional, RI behavior can be configured flexible. The default behavior of the RI is shown as below.

#### Table 21: Behavior of the RI

| State | Response                                         |
|-------|--------------------------------------------------|
| Idle  | RI keeps high level.                             |
| URC   | RI outputs 120ms low pulse when new URC returns. |

The RI behavior can be changed by command **AT+QCFG="urc/ri/ring"**, refer to **document [1]** for details.

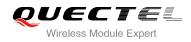

### **4** GNSS Receiver

#### 4.1. General Description

UC20 includes a fully integrated global navigation satellite system solution that supports the latest generation gpsOne Gen8 of Qualcomm (GPS and GLONASS). Compared with GPS only, dual systems increase usable constellation, reduce coverage gaps and TTFF, and increase positioning accuracy, especially in rough urban environments.

UC20 works in standalone mode, allows device to demodulate GNSS assistance data, calculate position without any assistance from the network, suitable for various application needing lowest-cost, accurate position determination. UC20 supports Qualcomm gpsOneXTRA technology (one kind of A-GNSS), which will download XTRA file from the internet server to enhance the TTFF. XTRA file contains predicted GPS and GLONASS satellites coordinates and clock biases valid for up to 7days. It is the best if XTRA file is downloaded once every 1-2 days. And UC20 also supports SBAS (including WAAS, EGNOS and MSAS), which will improve fix accuracy.

UC20 provides power-saving solution named DPO (Dynamic Power Optimization), which attempts to turn off GNSS RF parts, reduces current consumption by 50% at most without impact on TTFF, thus extends battery life, and maximizes talk and standby time as well.

UC20 supports standard NMEA-0183 protocol, and outputs NMEA sentences with 1Hz via USB interface by default.

By default, UC20 GNSS engine is switched off, it has to be switched on with AT command. For more details about GNSS engine technology and configurations, refer to *document* [7].

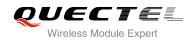

#### 4.2. GNSS Performance

The following table shows UC20 GNSS performance.

#### Table 22: GNSS Performance

| Parameter          | Description             | Conditions              | Тур. | Unit |
|--------------------|-------------------------|-------------------------|------|------|
|                    |                         | Autonomous              | -144 | dBm  |
|                    | Cold start              | With LNA                | -147 | dBm  |
| Sensitivity        | Pagaguiaitian           | Autonomous              | -154 | dBm  |
| (GNSS)             | Reacquisition           | With LNA                | -159 | dBm  |
|                    | Trooking                | Autonomous              | -155 | dBm  |
|                    | Tracking                | With LNA                | -161 | dBm  |
|                    | Cold start<br>@open sky | Autonomous              | 32   | S    |
|                    |                         | XTRA enabled            | 22   | S    |
| TTFF               | Warm start              | Autonomous              | 29   | S    |
| (GNSS)             | @open sky               | XTRA enabled            | 3    | S    |
|                    | Hot start               | Autonomous              | 2.5  | S    |
|                    | @open sky               | XTRA enabled            | 2    | S    |
| Accuracy<br>(GNSS) | CEP-50                  | Autonomous<br>@open sky | <1.5 | m    |

#### NOTES

- 1. Tracking sensitivity: the lowest GPS signal value at the antenna port for which the module can keep on positioning for 3 minutes.
- 2. Reacquisition sensitivity: the lowest GPS signal value at the antenna port for which the module can fix position again within 3 minutes after loss of lock.
- 3. Cold start sensitivity: the lowest GPS signal value at the antenna port for which the module fixes position within 3 minutes after executing cold start command.

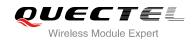

#### 4.3. Layout Guideline

The following layout guideline should be taken into account in your design.

- Maximize the distance between the GNSS antenna and the main GSM/UMTS antenna.
- Noisy digital circuits such as the USIM card, USB interface, Camera module, Display connector and SD card should be away from the antenna.
- Use ground vias around the GNSS trace and sensitive analog signal traces to provide coplanar isolation and protection.
- Keep 50 ohm characteristic impedance of the ANT\_GNSS trace.

Refer to **Chapter 5** for GNSS reference design and antenna consideration.

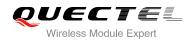

### **5** Antenna Interface

UC20 antenna interface includes a main GSM/UMTS antenna, an optional UMTS Rx-diversity antenna, which is used to improve UMTS's receiving performance, and a GNSS antenna. The antenna interface has an impedance of  $50\Omega$ .

#### 5.1. GSM/UMTS Antenna Interface

#### 5.1.1. Pin Definition

The main antenna and UMTS Rx-diversity antenna pins definition are shown below.

| Table 23: Pin Definition | of the RF Antenna |
|--------------------------|-------------------|
|--------------------------|-------------------|

| Pin Name | Pin No. | I/O | Description       | Comment              |
|----------|---------|-----|-------------------|----------------------|
| ANT_MAIN | 49      | IO  | Main antenna      | $50\Omega$ impedance |
| ANT_DIV  | 35      | AI  | Diversity antenna | $50\Omega$ impedance |

#### 5.1.2. Operating Frequency

#### **Table 24: The Module Operating Frequencies**

| Band      | Receive     | Transmit    | Unit |
|-----------|-------------|-------------|------|
| GSM850    | 869 ~ 894   | 824 ~ 849   | MHz  |
| EGSM900   | 925 ~ 960   | 880 ~ 915   | MHz  |
| DCS1800   | 1805 ~ 1880 | 1710 ~ 1785 | MHz  |
| PCS1900   | 1930 ~ 1990 | 1850 ~ 1910 | MHz  |
| UMTS 2100 | 2110 ~ 2170 | 1920 ~ 1980 | MHz  |
| UMTS 1900 | 1930 ~ 1990 | 1850 ~ 1910 | MHz  |

UC20\_Hardware\_Design

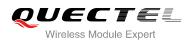

| UMTS 900 | 925 ~ 960 | 880 ~ 915 | MHz |
|----------|-----------|-----------|-----|
| UMTS 850 | 869 ~ 894 | 824 ~ 849 | MHz |
| UMTS 800 | 875 ~ 885 | 830 ~ 840 | MHz |

#### 5.1.3. Reference Design

The reference design of main antenna and UMTS Rx-diversity antenna is shown as below. It should reserve a π-type matching circuit for better RF performance. The capacitors are not mounted by default.

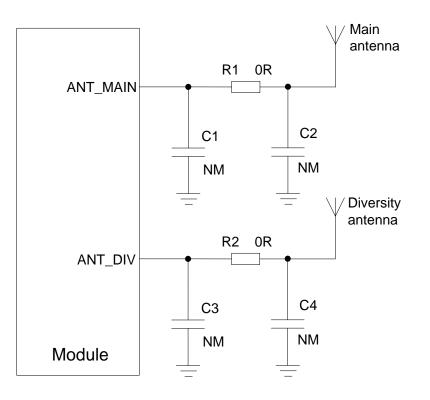

Figure 33: Reference Circuit of Antenna Interface

#### NOTE

Keep a proper distance between main antenna and diversity antenna to improve the receiving sensitivity.

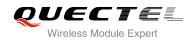

#### 5.2. GNSS Antenna Interface

The following tables show the GNSS antenna pin definition and frequency specification.

#### Table 25: Pin Definition of GNSS Antenna

| Pin Name | Pin No. | I/O | Description  | Comment       |
|----------|---------|-----|--------------|---------------|
| ANT_GNSS | 47      | AI  | GNSS antenna | 50Ω impedance |

#### Table 26: GNSS Frequency

| Туре    | Frequency       | Unit |
|---------|-----------------|------|
| GPS     | 1575.42±1.023   | MHz  |
| GLONASS | 1597.5 ~ 1605.8 | MHz  |

#### 5.2.1. Reference Design for Passive Antenna

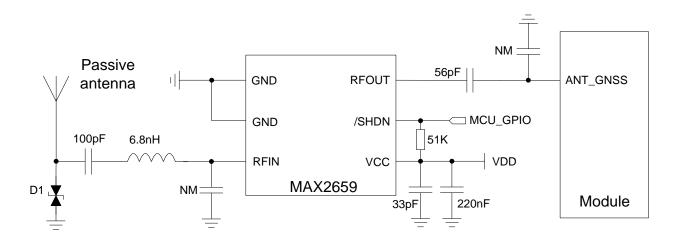

Figure 34: Reference Circuit of GNSS Passive Antenna

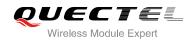

#### 5.2.2. Reference Design for Active Antenna

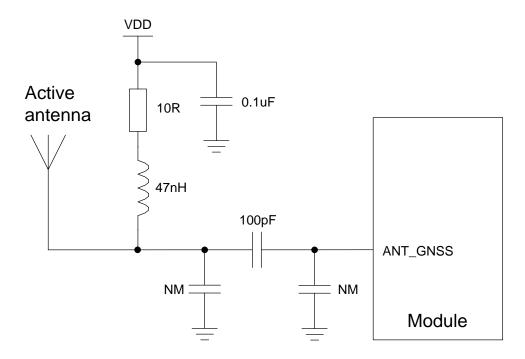

Figure 35: Reference Circuit of GNSS Active Antenna

#### NOTES

- 1. You can choose the corresponding reference circuit above according to your demands on antenna circuit design.
- 2. MAX2659 is the recommended LNA chip. You can disable LNA to save power with one GPIO shown in above figure. Pay attention to this pin's voltage level.
- 3. VDD supplies power for active antenna. You can choose the right VDD according to the requirements for active antenna. This power circuit is not needed if passive antenna is applied here.
- 4. All NM capacitors are reserved for adjusting RF performance.
- 5. The capacitance of ESD component D1 should be less than 1pF.

#### 5.3. Antenna Installation

#### 5.3.1. Antenna Requirement

The following table shows the requirement on GSM/UMTS antenna and GNSS antenna.

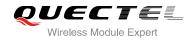

#### **Table 27: Antenna Requirements**

| Туре     | Requirements                                                |  |  |
|----------|-------------------------------------------------------------|--|--|
|          | Frequency range: 1565~1607 MHz                              |  |  |
|          | Polarization: RHCP or linear                                |  |  |
|          | VSWR: < 2 (Typ.)                                            |  |  |
| GNSS     | Passive antenna gain: > 0dBi                                |  |  |
| GN35     | Active antenna noise figure: < 1.5dB                        |  |  |
|          | Active antenna gain: > -2dBi                                |  |  |
|          | Active antenna embedded LNA gain: 20dB (Typ.)               |  |  |
|          | Active antenna total gain: > 18dBi (Typ.)                   |  |  |
|          | VSWR: ≤ 2                                                   |  |  |
|          | Gain (dBi): 1                                               |  |  |
|          | Max Input Power (W): 50                                     |  |  |
| GSM/UMTS | Input Impedance (ohm): 50                                   |  |  |
|          | Polarization Type: Vertical                                 |  |  |
|          | Cable Insertion Loss: < 1dB (GSM850/900, UMTS800/850/900)   |  |  |
|          | Cable Insertion Loss: < 1.5dB (GSM1800/1900, UMTS1900/2100) |  |  |

#### 5.3.2. Install the Antenna with RF Connector

The following figure is the antenna installation with RF connector provided by HIROSE. The recommended RF connector is UF.L-R-SMT.

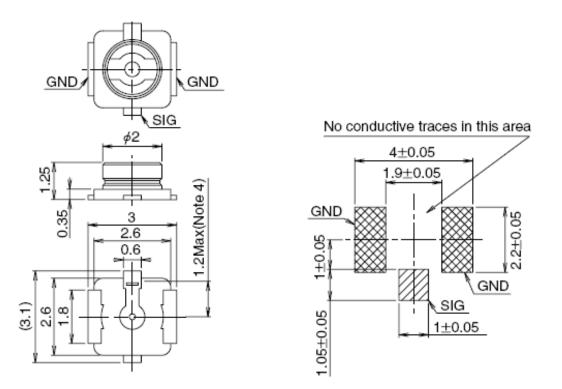

Figure 36: Dimensions of the UF.L-R-SMT Connector (Unit: mm)

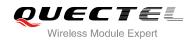

You can use U.FL-LP serial connector listed in the following figure to match the UF.L-R-SMT.

|                     | U.FL-LP-040                  | U.FL-LP-066                                     | U.FL-LP(V)-040               | U.FL-LP-062                | U.FL-LP-088                  |
|---------------------|------------------------------|-------------------------------------------------|------------------------------|----------------------------|------------------------------|
| Part No.            |                              |                                                 |                              |                            |                              |
| Mated Height        | 2.5mm Max.<br>(2.4mm Nom.)   | 2.5mm Max.<br>(2.4mm Nom.)                      | 2.0mm Max.<br>(1.9mm Nom.)   | 2.4mm Max.<br>(2.3mm Nom.) | 2.4mm Max.<br>(2.3mm Nom.)   |
| Applicable<br>cable | Dia. 0.81mm<br>Coaxial cable | Dia. 1.13mm and<br>Dia. 1.32mm<br>Coaxial cable | Dia. 0.81mm<br>Coaxial cable | Dia. 1mm<br>Coaxial cable  | Dia. 1.37mm<br>Coaxial cable |
| Weight (mg)         | 53.7                         | 59.1                                            | 34.8                         | 45.5                       | 71.7                         |
| RoHS                |                              | YES                                             |                              |                            |                              |

Figure 37: Mechanicals of UF.L-LP Connectors

The following figure describes the space factor of mated connector.

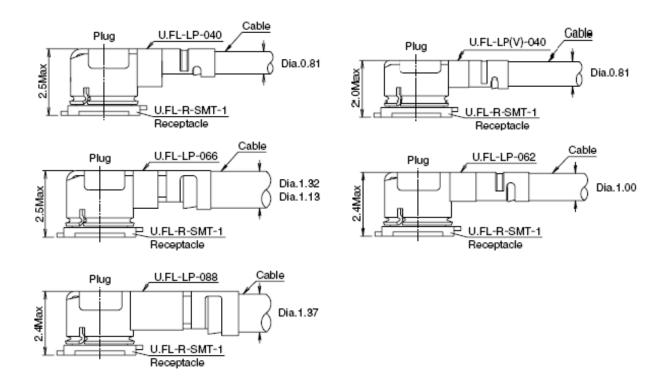

#### Figure 38: Space Factor of Mated Connector (Unit: mm)

For more details, please visit <u>http://www.hirose.com</u>.

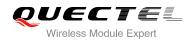

# **6** Electrical, Reliability and Radio Characteristics

#### 6.1. Absolute Maximum Ratings

Absolute maximum ratings for power supply and voltage on digital and analog pins of module are listed in the following table:

#### **Table 28: Absolute Maximum Ratings**

| Parameter               | Min. | Max. | Unit |
|-------------------------|------|------|------|
| VBAT_RF/VBAT_BB         | -0.3 | 4.7  | V    |
| USB_VBUS                | -0.3 | 5.5  | V    |
| Peak Current of VBAT_BB | 0    | 0.8  | A    |
| Peak Current of VBAT_RF | 0    | 1.8  | A    |
| Voltage at Digital Pins | -0.3 | 2.3  | V    |
| Voltage at ADC0         | 0    | 2.1  | V    |
| Voltage at ADC1         | 0    | 4.2  | V    |

#### 6.2. Power Supply Ratings

#### Table 29: The Module Power Supply Ratings

| Parameter | Description | Conditions                        |     | Тур. | Max. | Unit |
|-----------|-------------|-----------------------------------|-----|------|------|------|
| VBAT      | VBAT_BB and | Voltage must stay within the      | 33  | 3.8  | 4.3  | V    |
| VD/(I     | VBAT_RF     | min/max values, including voltage | 0.0 | 0.0  | 4.0  | v    |

UC20\_Hardware\_Design

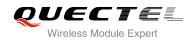

| Parameter         | Description                                             | Conditions                                         | Min. | Тур. | Max. | Unit |
|-------------------|---------------------------------------------------------|----------------------------------------------------|------|------|------|------|
|                   |                                                         | drop, ripple and spikes.                           |      |      |      |      |
|                   | Voltage drop<br>during<br>transmitting<br>burst         | Maximum power control level on GSM850 and EGSM900. |      |      | 400  | mV   |
| I <sub>VBAT</sub> | Peak supply<br>current (during<br>transmission<br>slot) | Maximum power control level on GSM850 and EGSM900. |      | 1.8  | 2.0  | A    |
| USB_VBUS          | USB detection                                           |                                                    | 3.0  | 5.0  | 5.25 | V    |

#### 6.3. Operating Temperature

The operating temperature is listed in the following table.

#### Table 30: Operating Temperature

| Parameter            | Min.     | Тур. | Max.    | Unit |
|----------------------|----------|------|---------|------|
| Normal Temperature   | -35      | 25   | 75      | °C   |
| Restricted Operation | -40~ -35 |      | 75 ~ 85 | ٥C   |
| Storage Temperature  | -45      |      | 90      | ٥C   |

#### NOTE

The maximum surface temperature may be up to 100°C when module works at 85°C ambient temperature.

#### 6.4. Current Consumption

The values of current consumption are shown below.

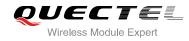

#### Table 31: The Module Current Consumption

| Parameter         | Description                 | Conditions               | Тур.        | Unit |
|-------------------|-----------------------------|--------------------------|-------------|------|
|                   | OFF state<br>supply current | Power down               | 45          | uA   |
|                   |                             | Sleep (USB disconnected) | 3.6 @DRX=2  | mA   |
|                   |                             |                          | 1.5 @DRX=9  | mA   |
|                   | GSM/GPRS                    | Sleep (USB suspended)    | 3.7 @DRX=2  | mA   |
|                   | supply current              |                          | 1.6 @DRX=9  | mA   |
|                   |                             | Idle (USB disconnected)  | 15.0 @DRX=2 | mA   |
|                   |                             | Idle (USB connected)     | 32.0 @DRX=2 | mA   |
|                   |                             | Sleep (USB disconnected) | 2.9 @DRX=6  | mA   |
|                   | WCDMA<br>supply current     | Sleep (USB disconnected) | 1.1 @DRX=9  | mA   |
|                   |                             | Sleep (USB suspended)    | 3.0 @DRX=6  | mA   |
|                   |                             |                          | 1.2 @DRX=9  | mA   |
| I <sub>VBAT</sub> |                             | Idle (USB disconnected)  | 15.0 @DRX=6 | mA   |
|                   |                             | Idle (USB connected)     | 34.0 @DRX=6 | mA   |
|                   |                             | GSM850 1DL/1UL PCL=5     | 260         | mA   |
|                   |                             | GSM850 4DL/1UL PCL=5     | 276         | mA   |
|                   |                             | GSM850 3DL/2UL PCL=5     | 385         | mA   |
|                   |                             | GSM850 2DL/3UL PCL=5     | 483         | mA   |
|                   | GPRS data                   | GSM850 1DL/4UL PCL=5     | 554         | mA   |
|                   | transfer (GNSS              | EGSM900 1DL/1UL PCL=5    | 275         | mA   |
|                   | off)                        | EGSM900 4DL/1UL PCL=5    | 312         | mA   |
|                   |                             | EGSM900 3DL/2UL PCL=5    | 448         | mA   |
|                   |                             | EGSM900 2DL/3UL PCL=5    | 540         | mA   |
|                   |                             | EGSM900 1DL/4UL PCL=5    | 610         | mA   |
|                   |                             | DCS1800 1DL/1UL PCL=0    | 196         | mA   |

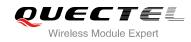

|                | DCS1800 4DL/1UL PCL=0 | 204 | mA |
|----------------|-----------------------|-----|----|
|                | DCS1800 3DL/2UL PCL=0 | 299 | mA |
|                | DCS1800 2DL/3UL PCL=0 | 368 | mA |
|                | DCS1800 1DL/4UL PCL=0 | 432 | mA |
|                | PCS1900 1DL/1UL PCL=0 | 238 | mA |
|                | PCS1900 4DL/1UL PCL=0 | 247 | mA |
|                | PCS1900 3DL/2UL PCL=0 | 256 | mA |
|                | PCS1900 2DL/3UL PCL=0 | 467 | mA |
|                | PCS1900 1DL/4UL PCL=0 | 572 | mA |
|                | GSM850 1DL/1UL PCL=8  | 190 | mA |
|                | GSM850 4DL/1UL PCL=8  | 210 | mA |
|                | GSM850 3DL/2UL PCL=8  | 306 | mA |
|                | GSM850 2DL/3UL PCL=8  | 400 | mA |
|                | GSM850 1DL/4UL PCL=8  | 494 | mA |
|                | EGSM900 1DL/1UL PCL=8 | 185 | mA |
|                | EGSM900 4DL/1UL PCL=8 | 197 | mA |
| EDGE data      | EGSM900 3DL/2UL PCL=8 | 293 | mA |
| transfer (GNSS | EGSM900 2DL/3UL PCL=8 | 386 | mA |
| off)           | EGSM900 1DL/4UL PCL=8 | 480 | mA |
|                | DCS1800 1DL/1UL PCL=2 | 162 | mA |
|                | DCS1800 4DL/1UL PCL=2 | 165 | mA |
|                | DCS1800 3DL/2UL PCL=2 | 245 | mA |
|                | DCS1800 2DL/3UL PCL=2 | 322 | mA |
|                | DCS1800 1DL/4UL PCL=2 | 399 | mA |
|                | PCS1900 1DL/1UL PCL=2 | 189 | mA |
|                | PCS1900 4DL/1UL PCL=2 | 189 | mA |
|                |                       |     |    |

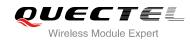

|                          | PCS1900 3DL/2UL PCL=2           | 298  | mA |
|--------------------------|---------------------------------|------|----|
|                          | PCS1900 2DL/3UL PCL=2           | 401  | mA |
|                          | PCS1900 1DL/4UL PCL=2           | 503  | mA |
|                          | UMTS Band I HSDPA @max power    | 557  | mA |
|                          | UMTS Band I HSUPA @max power    | 542  | mA |
|                          | UMTS Band II HSDPA @max power   | 549  | mA |
|                          | UMTS Band II HSUPA @max power   | 536  | mA |
| WCDMA data               | UMTS Band V HSDPA @max power    | 593  | mA |
| transfer (GNSS off)      | UMTS Band V HSUPA @max power    | 576  | mA |
|                          | UMTS Band VI HSDPA @max power   | 530  | mA |
|                          | UMTS Band VI HSUPA @max power   | 493  | mA |
|                          | UMTS Band VIII HSDPA @max power | 539  | mA |
|                          | UMTS Band VIII HSUPA @max power | 505  | mA |
|                          | GSM850 @PCL=5                   | 292  | mA |
|                          | EGSM900 @PCL=5                  | 293  | mA |
| GSM voice call           | DCS1800 @PCL=0                  | 235  | mA |
|                          | PCS1900 @PCL=0                  | 288  | mA |
|                          | UMTS Band I @max power          | 531  | mA |
|                          | UMTS Band II @max power         | 532  | mA |
| WCDMA voice call         | UMTS Band V @max power          | 528  | mA |
| oun                      | UMTS Band VI @max power         | 470  | mA |
|                          | UMTS Band VIII @max power       | 490  | mA |
| GNSS off                 |                                 | 34.0 | mA |
| Cold start               |                                 | 83.8 | mA |
| (Autonomous)<br>Tracking | Idle, USB active @WCDMA DRX=6   | 74.0 |    |
| (Autonomous)             |                                 | 74.6 | mA |
| Tracking<br>(DPO on)     |                                 | 51.7 | mA |
|                          |                                 |      |    |

UC20\_Hardware\_Design

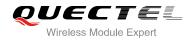

#### NOTE

GNSS tracking current is tested in the following conditions:

- For Cold Start, 10 minutes after First Fix.
- For Hot Start, 15 seconds after First Fix.

#### 6.5. RF Output Power

The following table shows the RF output power of UC20 module.

#### Table 32: Conducted RF Output Power

| Frequency       | Max.         | Min.     |
|-----------------|--------------|----------|
| GSM850          | 33dBm±2dB    | 5dBm±5dB |
| EGSM900         | 33dBm±2dB    | 5dBm±5dB |
| DCS1800         | 30dBm±2dB    | 0dBm±5dB |
| PCS1900         | 30dBm±2dB    | 0dBm±5dB |
| GSM850 (8-PSK)  | 27dBm±3dB    | 5dBm±5dB |
| EGSM900 (8-PSK) | 27dBm±3dB    | 5dBm±5dB |
| DCS1800 (8-PSK) | 26dBm±3dB    | 0dBm±5dB |
| PCS1900 (8-PSK) | 26dBm±3dB    | 0dBm±5dB |
| UMTS 2100       | 24dBm+1/-3dB | <-50dBm  |
| UMTS 1900       | 24dBm+1/-3dB | <-50dBm  |
| UMTS 900        | 24dBm+1/-3dB | <-50dBm  |
| UMTS 850        | 24dBm+1/-3dB | <-50dBm  |
| UMTS 800        | 24dBm+1/-3dB | <-50dBm  |

#### NOTE

In GPRS 4 slots TX mode, the max output power is reduced by 2.5dB. This design conforms to the GSM specification as described in chapter 13.16 of 3GPP TS 51.010-1.

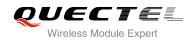

#### 6.6. RF Receiving Sensitivity

The following table shows the conducted RF receiving sensitivity of UC20 module.

| Table 33: Conducted R | F Receiving Sensitivity |
|-----------------------|-------------------------|
|-----------------------|-------------------------|

| Frequency | Receive Sensitivity (Typ.) |
|-----------|----------------------------|
| GSM850    | -108.5dBm                  |
| EGSM900   | -108.5dBm                  |
| DCS1800   | -108dBm                    |
| PCS1900   | -108dBm                    |
| UMTS 2100 | -110dBm                    |
| UMTS 1900 | -110dBm                    |
| UMTS 900  | -110dBm                    |
| UMTS 850  | -110dBm                    |
| UMTS 800  | -110dBm                    |

#### 6.7. Electrostatic Discharge

The module is not protected against electrostatics discharge (ESD) in general. Consequently, it is subject to ESD handling precautions that typically apply to ESD sensitive components. Proper ESD handling and packaging procedures must be applied throughout the processing, handling and operation of any application that incorporates the module.

The following table shows the module electrostatics discharge characteristics.

| Tested Points          | Contact Discharge | Air Discharge | Unit |
|------------------------|-------------------|---------------|------|
| VBAT, GND              | ±5                | ±10           | kV   |
| All Antenna Interfaces | ±4                | ±8            | kV   |
| Other Interfaces       | ±0.5              | ±1            | kV   |

#### **Table 34: Electrostatics Discharge Characteristics**

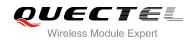

## **7** Mechanical Dimensions

This chapter describes the mechanical dimensions of the module. All dimensions are measured in mm.

#### 7.1. Mechanical Dimensions of the Module

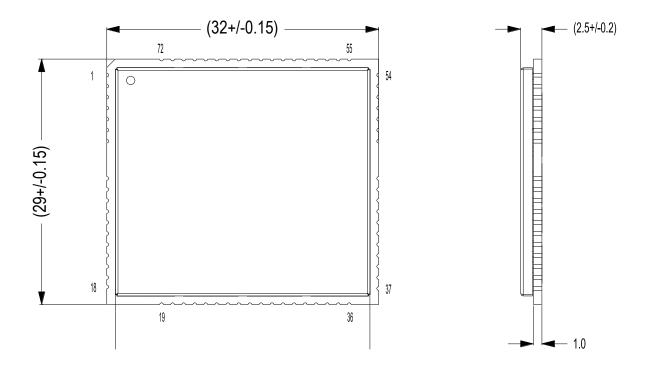

Figure 39: UC20 Top and Side Dimensions

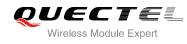

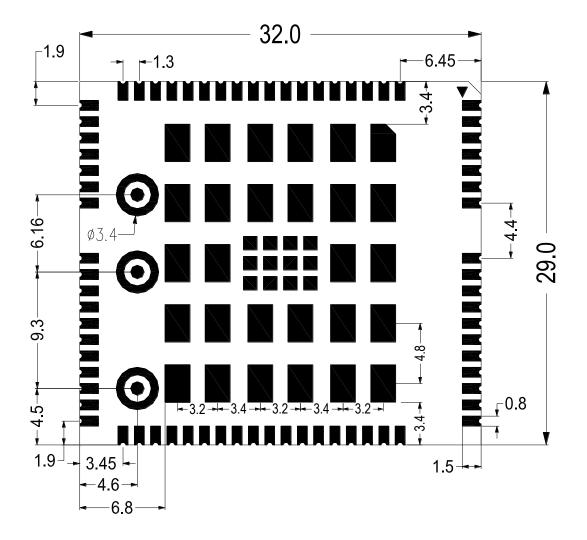

Figure 40: UC20 Bottom Dimensions (Bottom View)

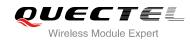

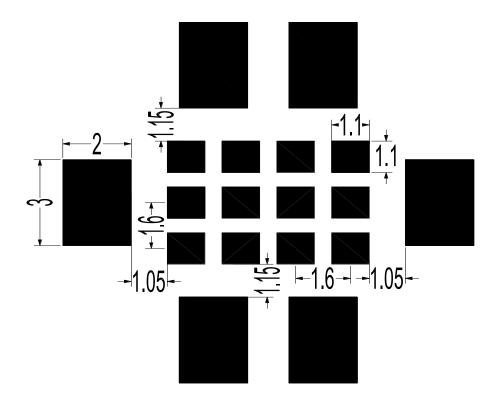

Figure 41: Bottom Pads Dimensions (Bottom View)

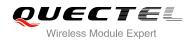

#### 7.2. Footprint of Recommendation

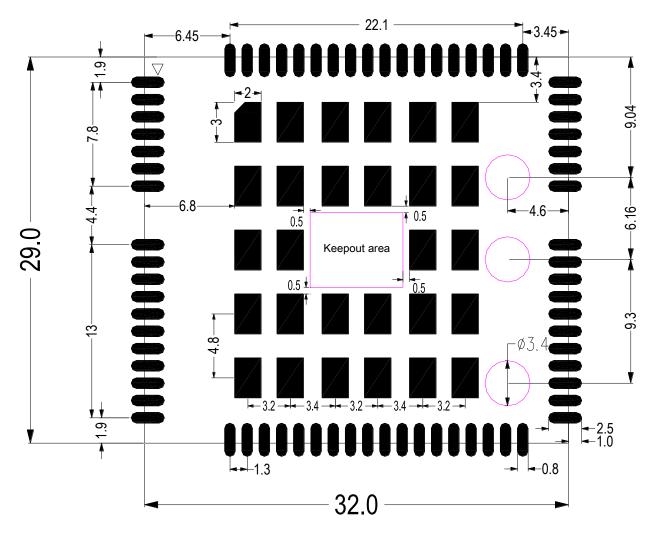

Figure 42: Recommended Footprint (Top View)

#### NOTES

- 1. Pads 73~84 at the bottom center of module cannot be designed. And keep out the areas shown in pink on the above figure in the host PCB.
- 2. In order to maintain the module, keep about 3mm between the module and other components in the host PCB.

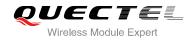

#### 7.3. Top View of the Module

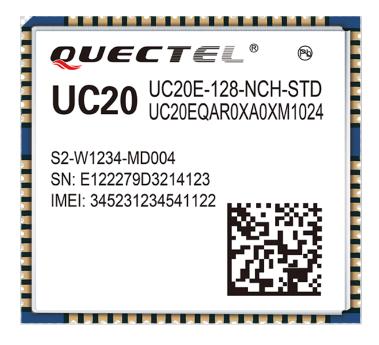

Figure 43: Top View of the Module

7.4. Bottom View of the Module

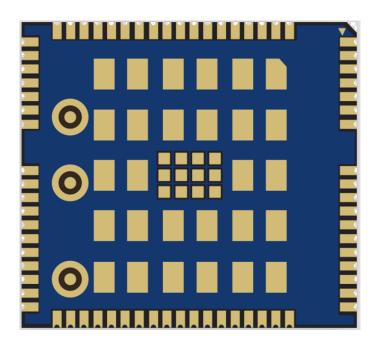

Figure 44: Bottom View of the Module

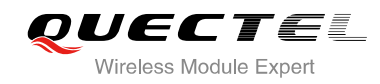

### 8 Storage and Manufacturing

#### 8.1. Storage

UC20 is stored in the vacuum-sealed bag. The restriction of storage condition is shown as below.

Shelf life in sealed bag is 12 months at < 40°C/90%RH.

After this bag is opened, devices that will be subjected to reflow solder or other high temperature process must be:

- Mounted within 72 hours at factory conditions of  $\leq$  30°C/60%RH.
- Stored at < 10% RH.

Devices require bake before mounting, if:

- Humidity indicator card is > 10% when read  $23^{\circ}C \pm 5^{\circ}C$ .
- Mounted for more than 72 hours at factory conditions of  $\leq$  30°C/60% RH.

If baking is required, devices may be baked for 48 hours at 125°C±5°C.

#### NOTE

As plastic container cannot be subjected to high temperature, module needs to be taken out from container to high temperature (125°C) bake. If shorter bake times are desired, please refer to IPC/JEDECJ-STD-033 for bake procedure.

#### 8.2. Manufacturing and Welding

The squeegee should push the paste on the surface of the stencil that makes the paste fill the stencil openings and penetrate to the PCB. The force on the squeegee should be adjusted so as to produce a clean stencil surface on a single pass. To ensure the module soldering quality, the thickness of stencil at the hole of the module pads should be 0.18mm. For details, please refer to **document [6]**.

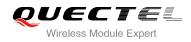

It is suggested that peak reflow temperature is 235 ~ 245°C (for SnAg3.0Cu0.5 alloy). Absolute max reflow temperature is 260°C. To avoid damage to the module when it was repeatedly heated, it is suggested that the module should be mounted after the first panel has been reflowed. The following picture is the actual diagram which we have operated.

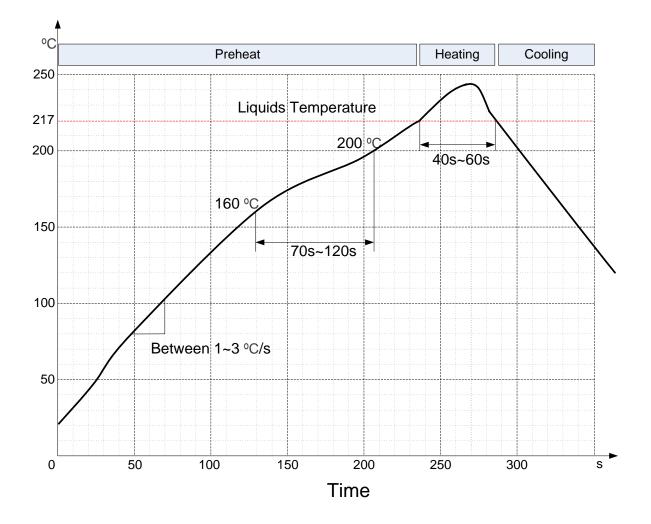

Figure 45: Liquids Temperature

#### 8.3. Packaging

UC20 is packaged in the tap and reel carriers. One reel is 11.53m length and contains 250pcs modules. The figure below shows the package details, measured in mm.

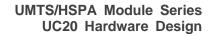

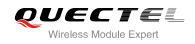

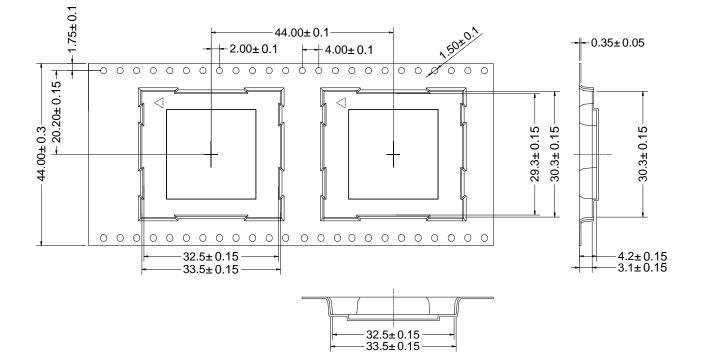

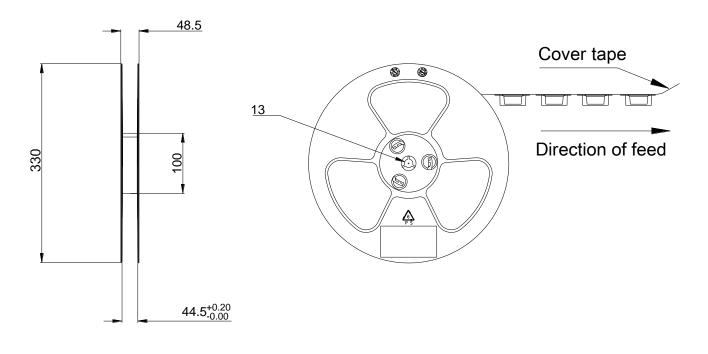

Figure 46: Carrier Tape

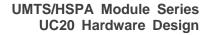

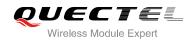

## **9** Appendix A Reference

#### **Table 35: Related Documents**

| SN  | Document Name                                       | Remark                                      |
|-----|-----------------------------------------------------|---------------------------------------------|
| [1] | Quectel_UC20_AT_Commands_Manual                     | UC20 AT Commands Manual                     |
| [2] | Quectel_UC20_EVB_User_Guide                         | UC20 EVB User Guide                         |
| [3] | Quectel_UC20_Reference_Design                       | UC20 Reference Design                       |
| [4] | Quectel_UC20&M10_Reference_Design                   | UC20 and M10 Compatible Reference<br>Design |
| [5] | Quectel_UC20&M10_Compatible_Design                  | UC20 and M10 Compatible Design              |
| [6] | Quectel_Module_Secondary_SMT_User_Guide             | Module Secondary SMT User Guide             |
| [7] | Quectel_UC20_GNSS_AT_Commands_Manual                | UC20 GNSS AT Commands Manual                |
| [8] | Quectel_UC20_Power_Management_Applicaition_<br>Note | UC20 Power Management Application<br>Note   |

#### Table 36: Terms and Abbreviations

| Abbreviation | Description                                 |
|--------------|---------------------------------------------|
| AMR          | Adaptive Multi-rate                         |
| ARP          | Antenna Reference Point                     |
| bps          | Bits Per Second                             |
| CEP          | Circular Error Probable                     |
| СНАР         | Challenge Handshake Authentication Protocol |
| CS           | Coding Scheme                               |
| CSD          | Circuit Switched Data                       |

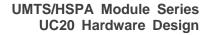

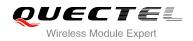

| CTS     | Clear To Send                                                                                   |  |  |  |
|---------|-------------------------------------------------------------------------------------------------|--|--|--|
| DCE     | Data Communications Equipment (typically module)                                                |  |  |  |
| DRX     | Discontinuous Reception                                                                         |  |  |  |
| DTE     | Data Terminal Equipment (typically computer, external controller)                               |  |  |  |
| DTR     | Data Terminal Ready                                                                             |  |  |  |
| DTX     | Discontinuous Transmission                                                                      |  |  |  |
| EFR     | Enhanced Full Rate                                                                              |  |  |  |
| EGSM    | Extended GSM900 band (includes standard GSM900 band)                                            |  |  |  |
| ESD     | Electrostatic Discharge                                                                         |  |  |  |
| FR      | Full Rate                                                                                       |  |  |  |
| GLONASS | GLObalnaya NAvigatsionnaya Sputnikovaya Sistema, the Russian Global Navigation Satellite System |  |  |  |
| GMSK    | Gaussian Minimum Shift Keying                                                                   |  |  |  |
| GNSS    | Global Navigation Satellite System                                                              |  |  |  |
| GPS     | Global Positioning System                                                                       |  |  |  |
| GSM     | Global System for Mobile Communications                                                         |  |  |  |
| HR      | Half Rate                                                                                       |  |  |  |
| HSPA    | High Speed Packet Access                                                                        |  |  |  |
| I/O     | Input/Output                                                                                    |  |  |  |
| IMEI    | International Mobile Equipment Identity                                                         |  |  |  |
| Imax    | Maximum Load Current                                                                            |  |  |  |
| Inorm   | Normal Current                                                                                  |  |  |  |
| LED     | Light Emitting Diode                                                                            |  |  |  |
| LNA     | Low Noise Amplifier                                                                             |  |  |  |
| ME      | Mobile Equipment                                                                                |  |  |  |
| MO      | Mobile Originated                                                                               |  |  |  |
|         |                                                                                                 |  |  |  |

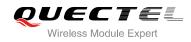

| MS    | Mobile Station (GSM engine)                   |  |  |  |
|-------|-----------------------------------------------|--|--|--|
| MT    | Mobile Terminated                             |  |  |  |
| PAP   | Password Authentication Protocol              |  |  |  |
| PBCCH | Packet Switched Broadcast Control Channel     |  |  |  |
| PCB   | Printed Circuit Board                         |  |  |  |
| PDU   | Protocol Data Unit                            |  |  |  |
| PPP   | Point-to-Point Protocol                       |  |  |  |
| PSK   | Phase Shift Keying                            |  |  |  |
| QAM   | Quadrature Amplitude Modulation               |  |  |  |
| QPSK  | Quadrature Phase Shift Keying                 |  |  |  |
| RF    | Radio Frequency                               |  |  |  |
| RHCP  | Right Hand Circularly Polarized               |  |  |  |
| RMS   | Root Mean Square (value)                      |  |  |  |
| RTC   | Real Time Clock                               |  |  |  |
| Rx    | Receive                                       |  |  |  |
| SIM   | Subscriber Identification Module              |  |  |  |
| SMS   | Short Message Service                         |  |  |  |
| TE    | Terminal Equipment                            |  |  |  |
| UART  | Universal Asynchronous Receiver & Transmitter |  |  |  |
| UMTS  | Universal Mobile Telecommunications System    |  |  |  |
| URC   | Unsolicited Result Code                       |  |  |  |
| USIM  | Universal Subscriber Identity Module          |  |  |  |
| USSD  | Unstructured Supplementary Service Data       |  |  |  |
| Vmax  | Maximum Voltage Value                         |  |  |  |
| Vnorm | Normal Voltage Value                          |  |  |  |
|       |                                               |  |  |  |

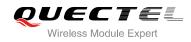

| Vmin                | Minimum Voltage Value                   |  |  |  |
|---------------------|-----------------------------------------|--|--|--|
| V <sub>IH</sub> max | Maximum Input High Level Voltage Value  |  |  |  |
| V <sub>IH</sub> min | Minimum Input High Level Voltage Value  |  |  |  |
| V <sub>IL</sub> max | Maximum Input Low Level Voltage Value   |  |  |  |
| V <sub>IL</sub> min | Minimum Input Low Level Voltage Value   |  |  |  |
| V <sub>I</sub> max  | Absolute Maximum Input Voltage Value    |  |  |  |
| V <sub>I</sub> min  | Absolute Minimum Input Voltage Value    |  |  |  |
| V <sub>OH</sub> max | Maximum Output High Level Voltage Value |  |  |  |
| V <sub>OH</sub> min | Minimum Output High Level Voltage Value |  |  |  |
| V <sub>OL</sub> max | Maximum Output Low Level Voltage Value  |  |  |  |
| V <sub>OL</sub> min | Minimum Output Low Level Voltage Value  |  |  |  |
| VSWR                | Voltage Standing Wave Ratio             |  |  |  |
| WCDMA               | Wideband Code Division Multiple Access  |  |  |  |
|                     |                                         |  |  |  |

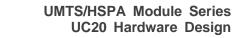

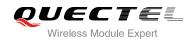

# **10** Appendix B GPRS Coding Scheme

| Sch<br>eme | Code<br>Rate | USF | Pre-coded<br>USF | Radio Block<br>excl.USF and<br>BCS | BCS | Tail | Coded<br>Bits | Punctured<br>Bits | Data Rate<br>Kb/s |
|------------|--------------|-----|------------------|------------------------------------|-----|------|---------------|-------------------|-------------------|
| CS-1       | 1/2          | 3   | 3                | 181                                | 40  | 4    | 456           | 0                 | 9.05              |
| CS-2       | 2/3          | 3   | 6                | 268                                | 16  | 4    | 588           | 132               | 13.4              |
| CS-3       | 3/4          | 3   | 6                | 312                                | 16  | 4    | 676           | 220               | 15.6              |
| CS-4       | 1            | 3   | 12               | 428                                | 16  | -    | 456           | -                 | 21.4              |

Table 37: Description of Different Coding Schemes

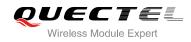

# **11** Appendix C GPRS Multi-slot Class

Twenty-nine classes of GPRS multi-slot modes are defined for MS in GPRS specification. Multi-slot classes are product dependant, and determine the maximum achievable data rates in both the uplink and downlink directions. Written as 3+1 or 2+2, the first number indicates the amount of downlink timeslots, while the second number indicates the amount of uplink timeslots. The active slots determine the total number of slots the GPRS device can use simultaneously for both uplink and downlink communications.

The description of different multi-slot classes is shown in the following table.

| Multislot Class | Downlink Slots | Uplink Slots | Active Slots |
|-----------------|----------------|--------------|--------------|
| 1               | 1              | 1            | 2            |
| 2               | 2              | 1            | 3            |
| 3               | 2              | 2            | 3            |
| 4               | 3              | 1            | 4            |
| 5               | 2              | 2            | 4            |
| 6               | 3              | 2            | 4            |
| 7               | 3              | 3            | 4            |
| 8               | 4              | 1            | 5            |
| 9               | 3              | 2            | 5            |
| 10              | 4              | 2            | 5            |
| 11              | 4              | 3            | 5            |
| 12              | 4              | 4            | 5            |

#### Table 38: GPRS Multi-slot Classes

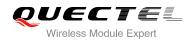

# **12** Appendix D EDGE Modulation and Coding Scheme

**Coding Scheme Modulation Coding Family 1 Timeslot** 2 Timeslot **4 Timeslot** CS-1: **GMSK** / 9.05kbps 18.1kbps 36.2kbps CS-2: GMSK / 13.4kbps 26.8kbps 53.6kbps CS-3: GMSK / 15.6kbps 31.2kbps 62.4kbps / CS-4: GMSK 21.4kbps 42.8kbps 85.6kbps С MCS-1 GMSK 17.60kbps 8.80kbps 35.20kbps MCS-2 GMSK В 11.2kbps 22.4kbps 44.8kbps MCS-3 GMSK А 14.8kbps 29.6kbps 59.2kbps MCS-4 GMSK С 17.6kbps 35.2kbps 70.4kbps MCS-5 8-PSK В 22.4kbps 44.8kbps 89.6kbps MCS-6 А 8-PSK 29.6kbps 59.2kbps 118.4kbps MCS-7 8-PSK В 44.8kbps 89.6kbps 179.2kbps MCS-8 8-PSK А 54.4kbps 108.8kbps 217.6kbps А MCS-9 8-PSK 59.2kbps 118.4kbps 236.8kbps

 Table 39: EDGE Modulation and Coding Scheme